WebSphere software

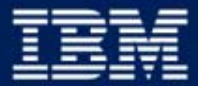

business software

### Web Services for Remote Portlets (WSRP)

WSRP Kickoff Meeting March 18-20 2002

Dr. Carsten Leue Thomas Schäck Peter Fischer

**IBM Software Group** 

### **Summary**

- $\Box$  Web Services for Remote Portlets
	- $\triangleright$  Idea and Goals
	- $\triangleright$  Architecture and Design
	- ¾ Markup, Actions and Persistence

### $\Box$ Implementation

- $\triangleright$  J2EE standalone version
- $\triangleright$  Integration into portal servers

### $\Box$ **Standards**

- $\triangleright$  Relationship to WSIA
- $\blacktriangleright$ **Interoperability**

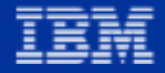

### WSRP Motivation

 $\blacksquare$  Enable the sharing of portlets (markup fragments) over the internet

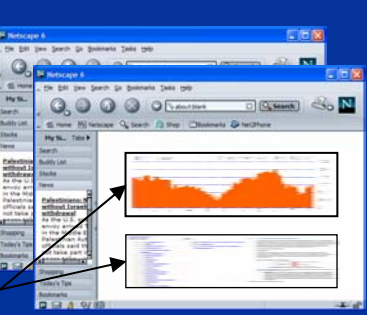

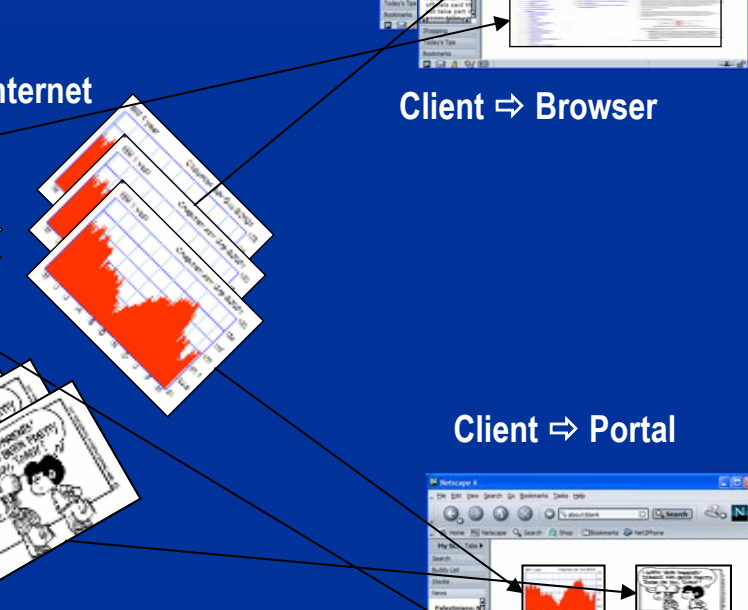

### **Client**  Ö **Text processor**

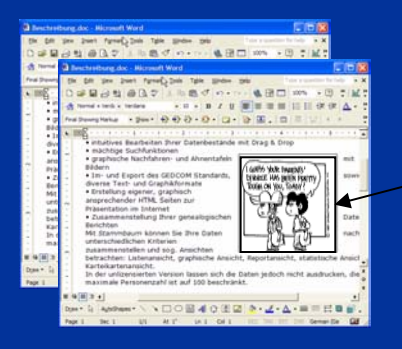

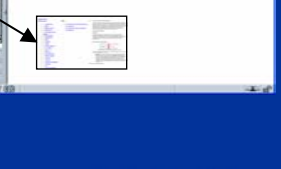

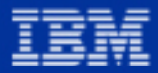

WebSphere software

### **Visual Component Pool**  Ö **Internet**

15 5/16 USb -1 3/4 USb

 $-1/4$  USD

Get Que

15 5/16 USb -1 3/4 USb  $-1/4$  USD

2 1/4 USD

Click on the symbol for more information. Or enter a symbol or company name:

2 1/4 USD

**GREEN** 

Click or

informati

company

# Goals of Web Services for Remote Portlets (WSRP)

- Ξ Allow **visual**, **interactive**, user-facing web services to be **easily plugged into** all standards-compliant portals
- Ξ Let anybody **create and publish** their content and applications as user-facing web services
- $\blacksquare$  Portal administrators can browse public or private UDDI directories for user-facing web services to plug into their portals as new portlets, **without any programming effort**
- $\Box$  Let portals **interact** and publish portlets so that they can be consumed by other portals
- $\blacksquare$  Make the internet a **pool** of visual web services, waiting to be integrated

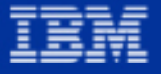

### Remote Portlets vs. data oriented WS

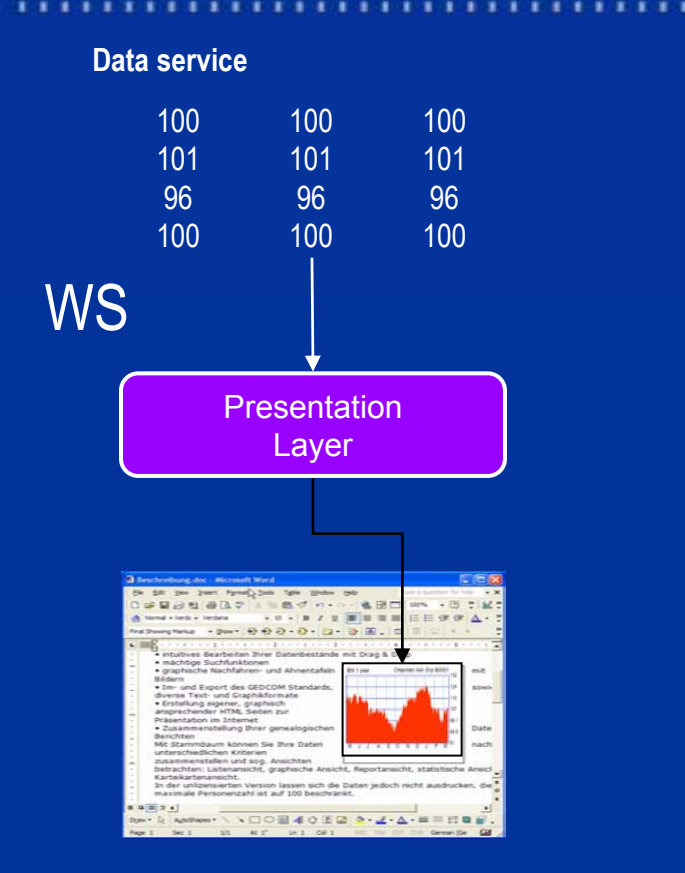

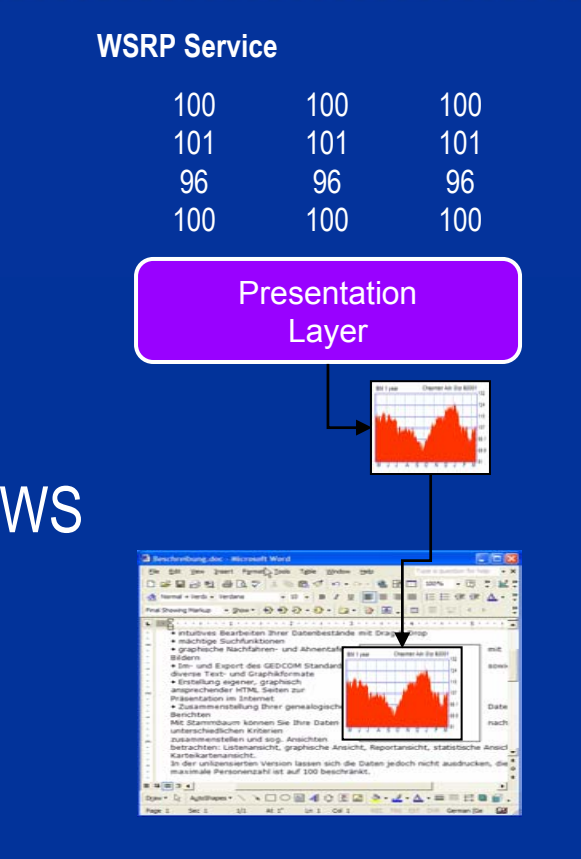

### $\blacksquare$ ■ WSRP ⇔ visual & user facing & interactive

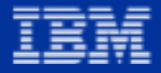

### WSRP Sample Usage

### Document service Cartoon service Cartoon service Cartoon service

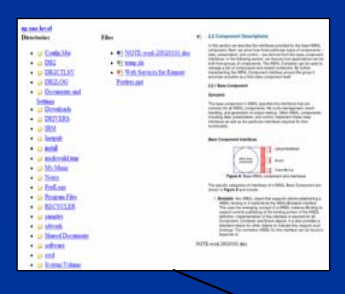

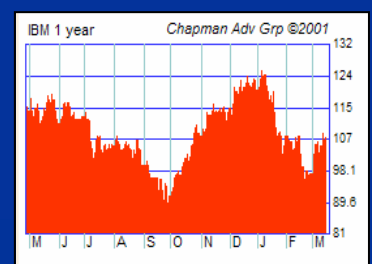

### Cartoon service

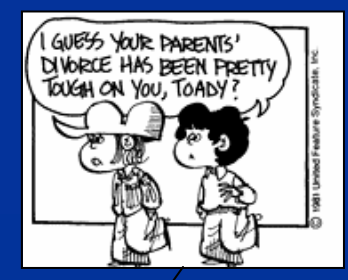

### Internet or Intranet was SOAP.

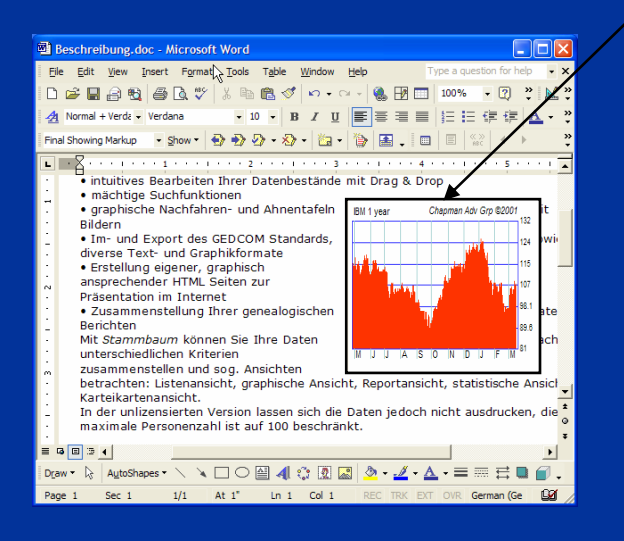

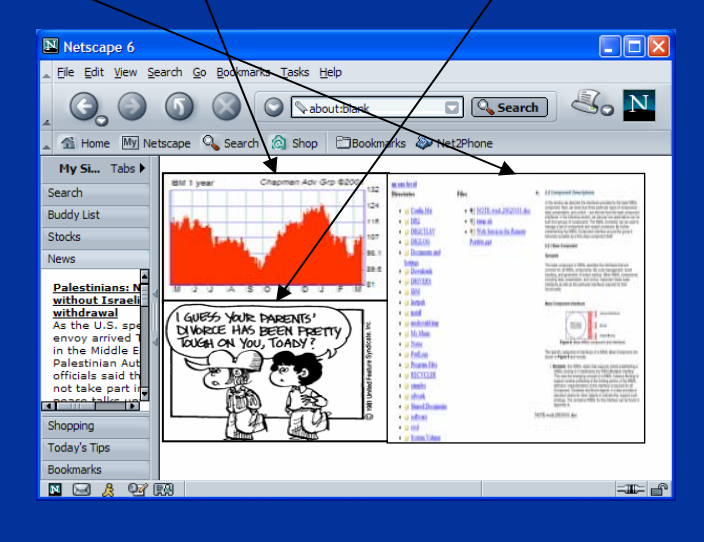

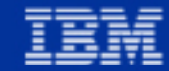

### WSRP Advertising

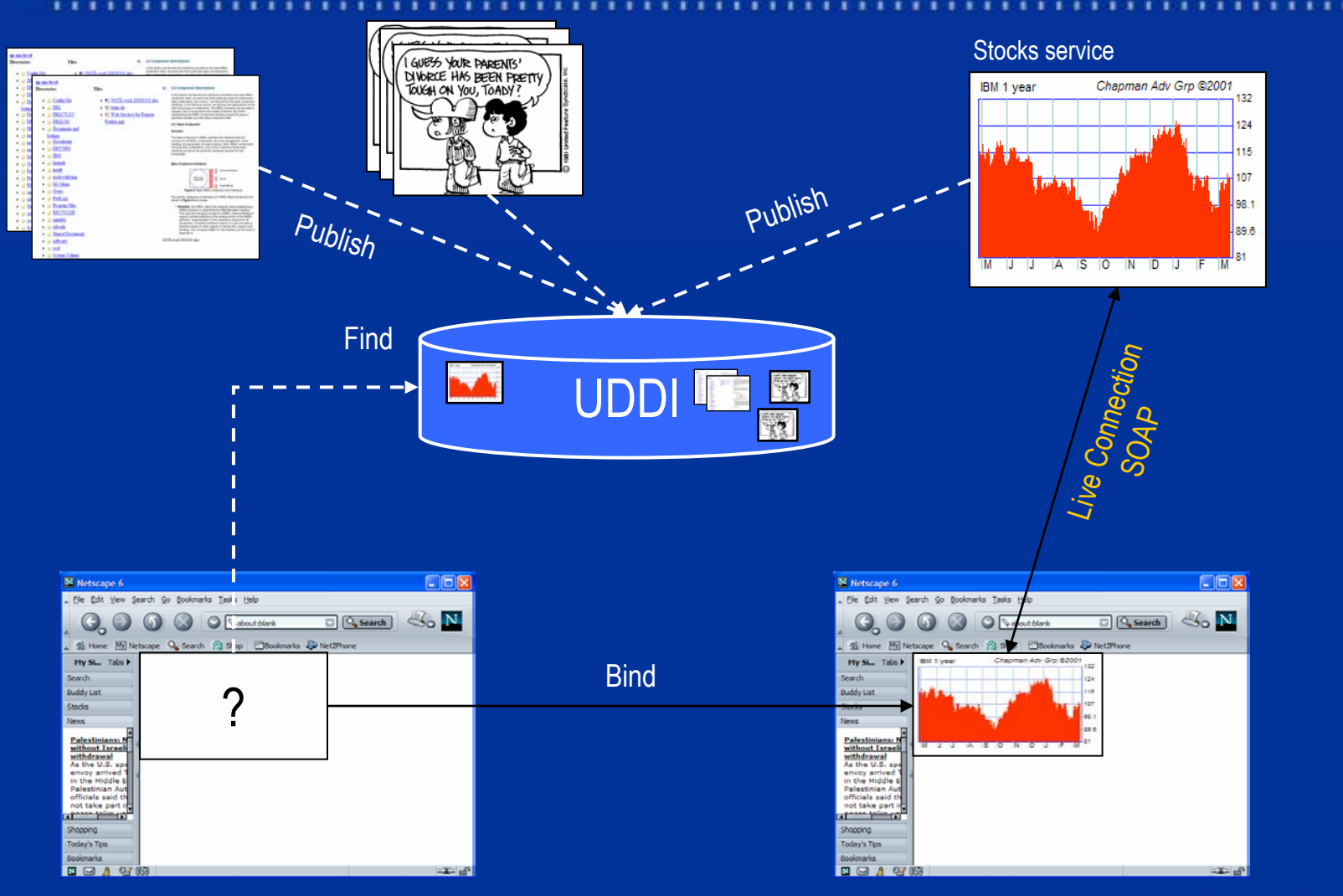

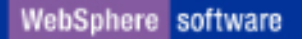

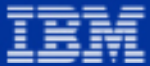

### WSRP Entities

- $\overline{\mathbf{u}}$ **Service** 
	- $\triangleright$  exposes the WSRP interface
- $\Box$  Aggregation (client)
	- ¾ consumes multiple WSRP services
	- $\triangleright$  aggregates the services onto pages
- $\blacksquare$ **Device** 
	- $\triangleright$  displays the aggregated markup to the end user
	- $\triangleright$  handles user input

### **Device Component**

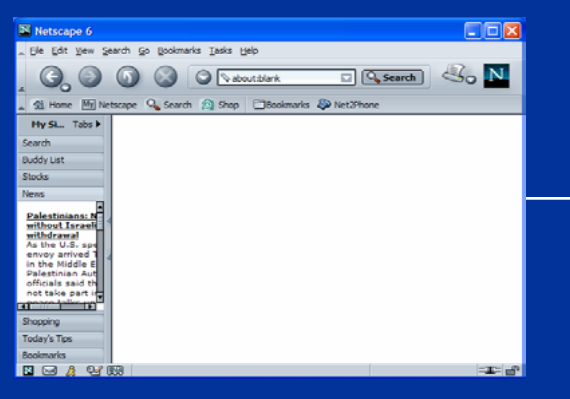

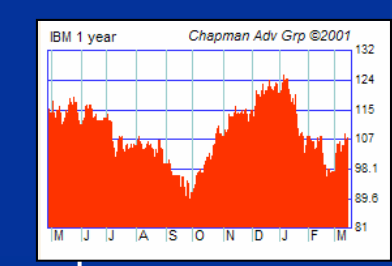

**WSRP** 

### **Service Component**

### **Aggregation Component (client)**

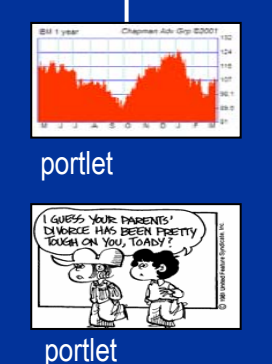

e.g. HTTP

์∩-

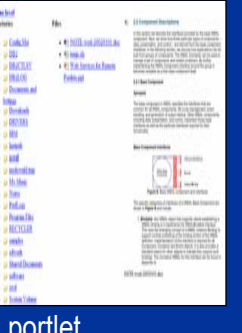

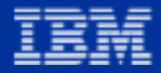

### WSRP Instances

### $\blacksquare$ **Scenario**

- $\triangleright$  The same service may be accessed multiple times with different settings
- $\triangleright$  The server must manage and identify each of these settings

### $\overline{\mathbf{u}}$ **Solution**

- **►** Service + settings form a "**remote instance"**
- $\blacktriangleright$  Clients always integrate instances of WSRP services
- $\triangleright$  The management of the instance's settings can be negotiated between client and server

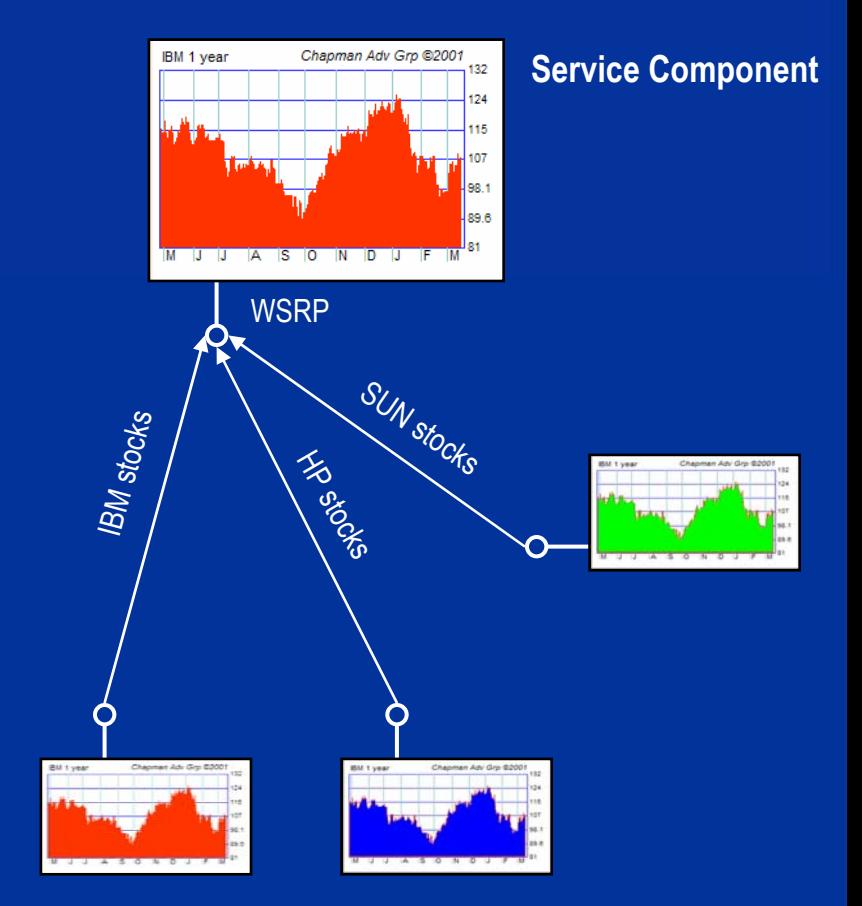

### **Aggregation Component (client)**

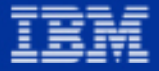

## What needs to be defined?

### $\blacksquare$ **Interfaces**

- $\blacktriangleright$ Management of remote instances
- $\blacktriangleright$  Markup retrieval and action processing
- $\Box$  Protocol
	- $\triangleright$  Sequence of calls
	- $\blacktriangleright$ Markup rules
	- $\triangleright$  Action and namespace encoding
- $\Box$  UDDI configuration
	- $\triangleright$  How to publish?
	- $\blacktriangleright$ What to publish?

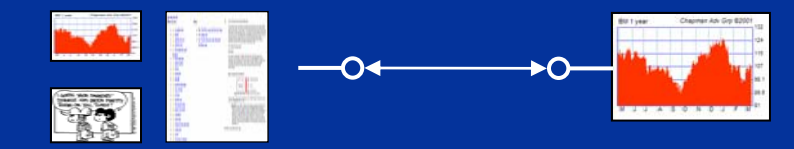

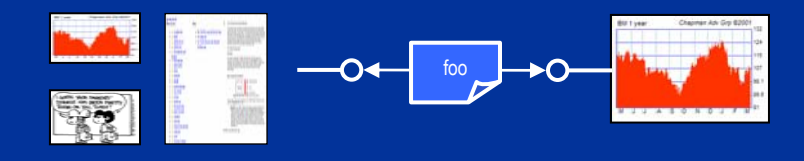

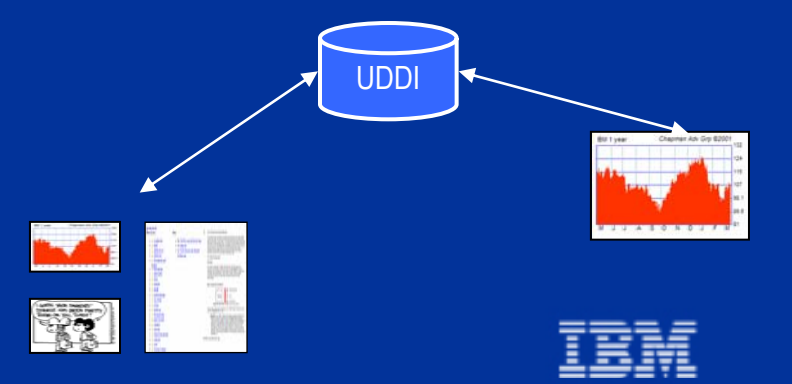

### Summary: Traditional Back-End Usage Scenario

- $\Box$  Local Portlets
	- $\blacktriangleright$ **▶ Efficient ⓒ**
	- $\blacktriangleright$ > Local deployment of code <sup>3</sup>
	- $\triangleright$  Specific UI for each deployed portlet  $\odot$
	- $\blacktriangleright$  $\triangleright$  Business layer and presentation layer both located on the portal server  $\odot$
	- $\blacktriangleright$  $\triangleright$  Portlets cannot be shared between portals!!

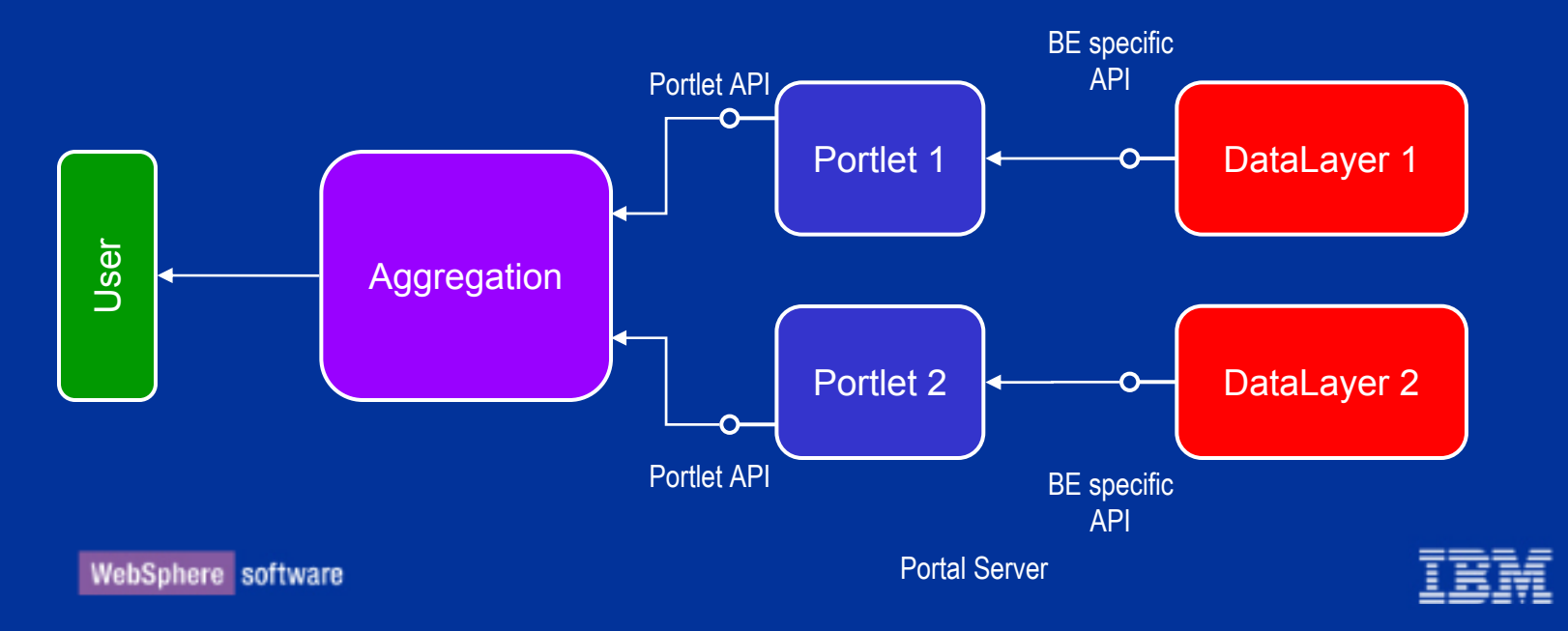

# "Traditional" Web Service Usage Scenario

- $\Box$  Portlets using Web Services
	- ¾> Different Web Services expose different interfaces
	- $\blacktriangleright$  $\triangleright$  Specialized UI and proxy code required for each WS  $\odot$
	- ¾ $\triangleright$  Local deployment of code is still necessary  $\odot$
	- ¾ $\triangleright$  Data layer separated from presentation layer  $\odot$

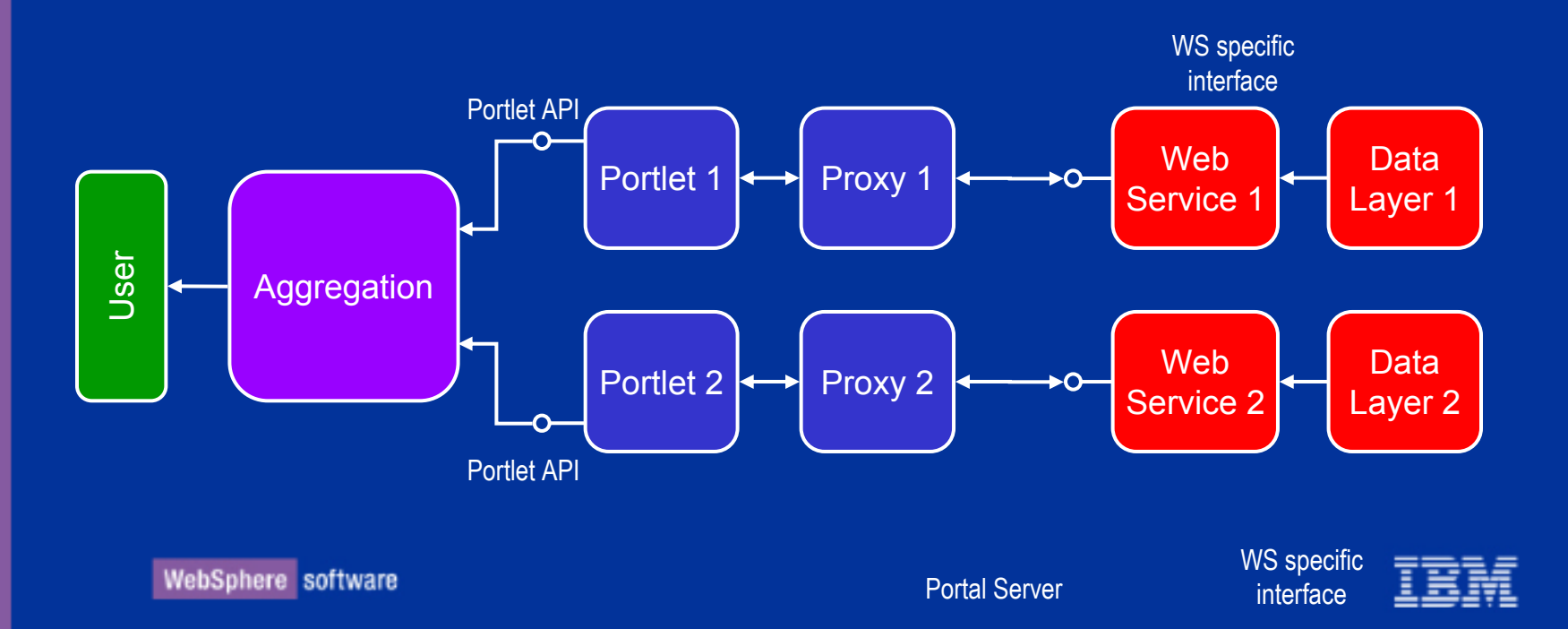

# Wish list

- $\blacksquare$ **E** Client's view
	- ¾ Plug-and-play
	- $\triangleright$  Configurable
	- $\triangleright$  Interactive
	- $\triangleright$  Markup and user aware
- **Server's view** 
	- ¾ Modest implementation overhead
	- $\triangleright$  Scalable
	- $\triangleright$  Client aware
- $\blacksquare$  Users' view
	- $\triangleright$  Does not want to bother

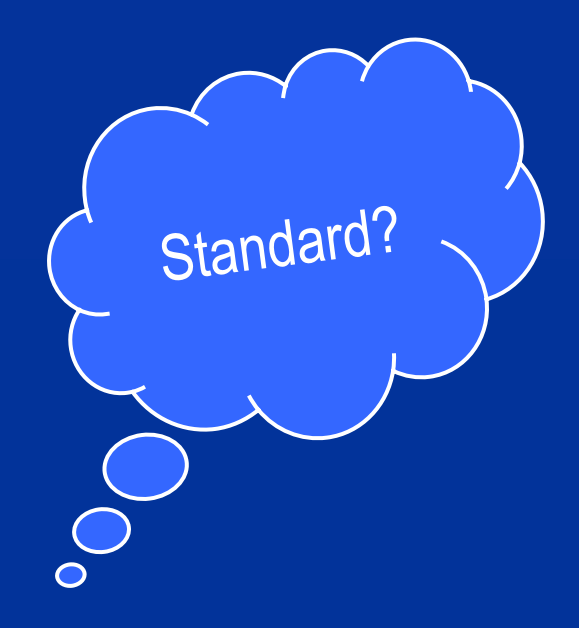

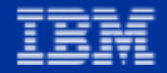

### WebServices for Remote Portlets (WSRP)

- $\Box$  $\blacksquare$  All remote connections share a unified API  $\odot$
- $\Box$  No coding required, proxy and stub are coded **once** or generated automatically  $\mathbb{\odot}$
- $\Box$ Stable and standardized transport mechanism (e.g. SOAP)  $\odot$
- $\Box$  $\blacksquare$  Visual and user-facing  $\odot$

Presentation and Interaction Layer

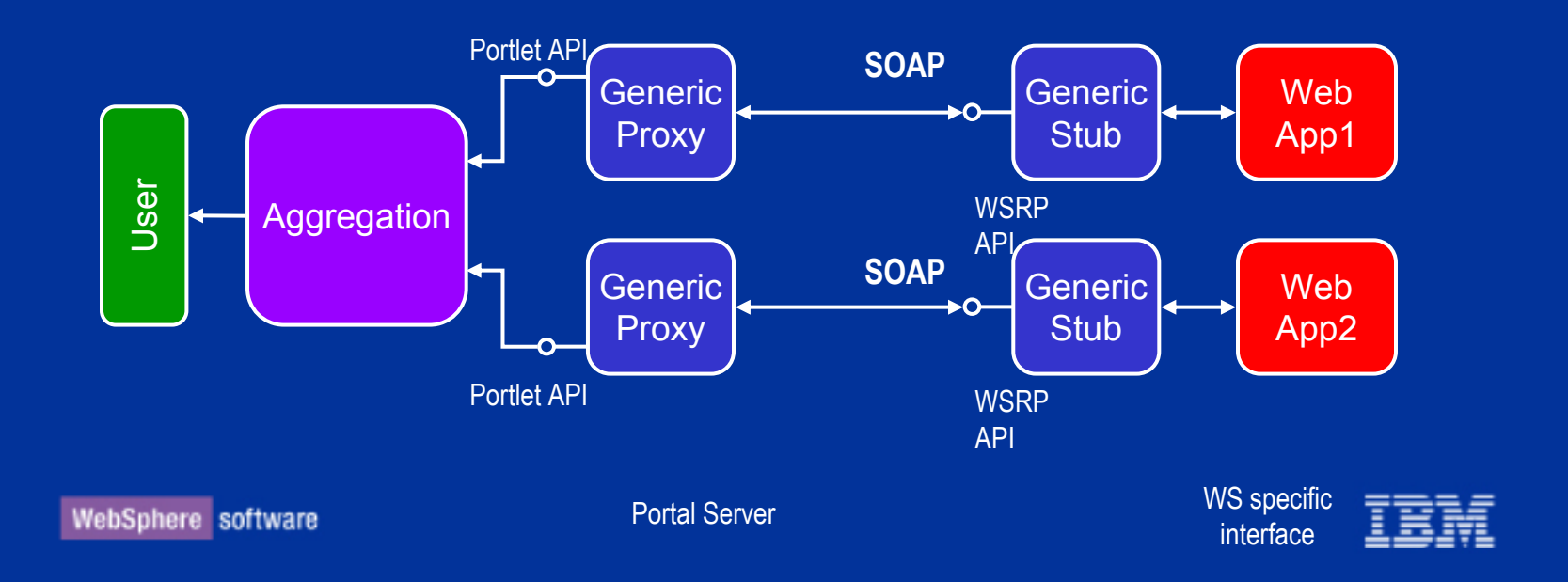

## Requirements for a remote API

- $\blacksquare$  Local case
	- $\triangleright$  Each Portlet forms a logical instance
	- $\triangleright$  Portlets generate markup based on user and device profile
	- $\triangleright$  Portlets can store state data in a database
	- $\blacktriangleright$  Portlets can encode actions as URLs

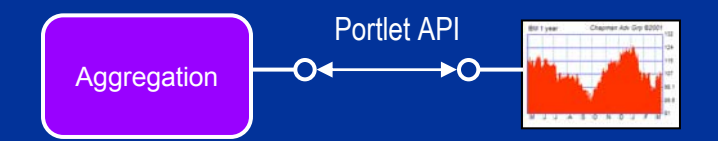

- Ō Remote case
	- ¾ The service must be instance aware
	- $\triangleright$  User and device data must be transmitted to the service
	- $\triangleright$  The service must either be persistent or it must delegate the persistence to the caller
	- $\triangleright$  Actions encoded by the service must be recognized and remoted by the caller
	- $\triangleright$  To authorize calls, remote instances are embedded in a binding context

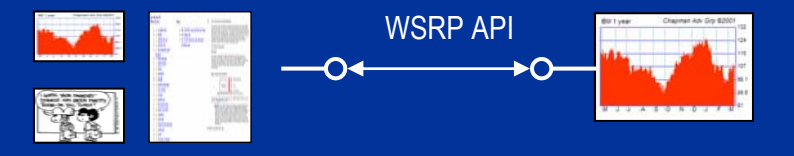

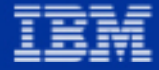

### WSRP Contract

- $\Box$  WSRP technical contracts define
	- $\triangleright$  Action handling and embedding in URLs
	- $\blacktriangleright$ Namespacing of named entities
	- ¾ Restrictions on markup produced
	- $\triangleright$  Allowed order of method invocation

### $\Box$ WSRP interfaces define

- $\triangleright$  Lifecycle handling
- $\blacktriangleright$ Markup Retrieval
- $\blacktriangleright$ Action handling

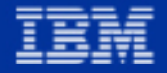

# Life Cycle Management

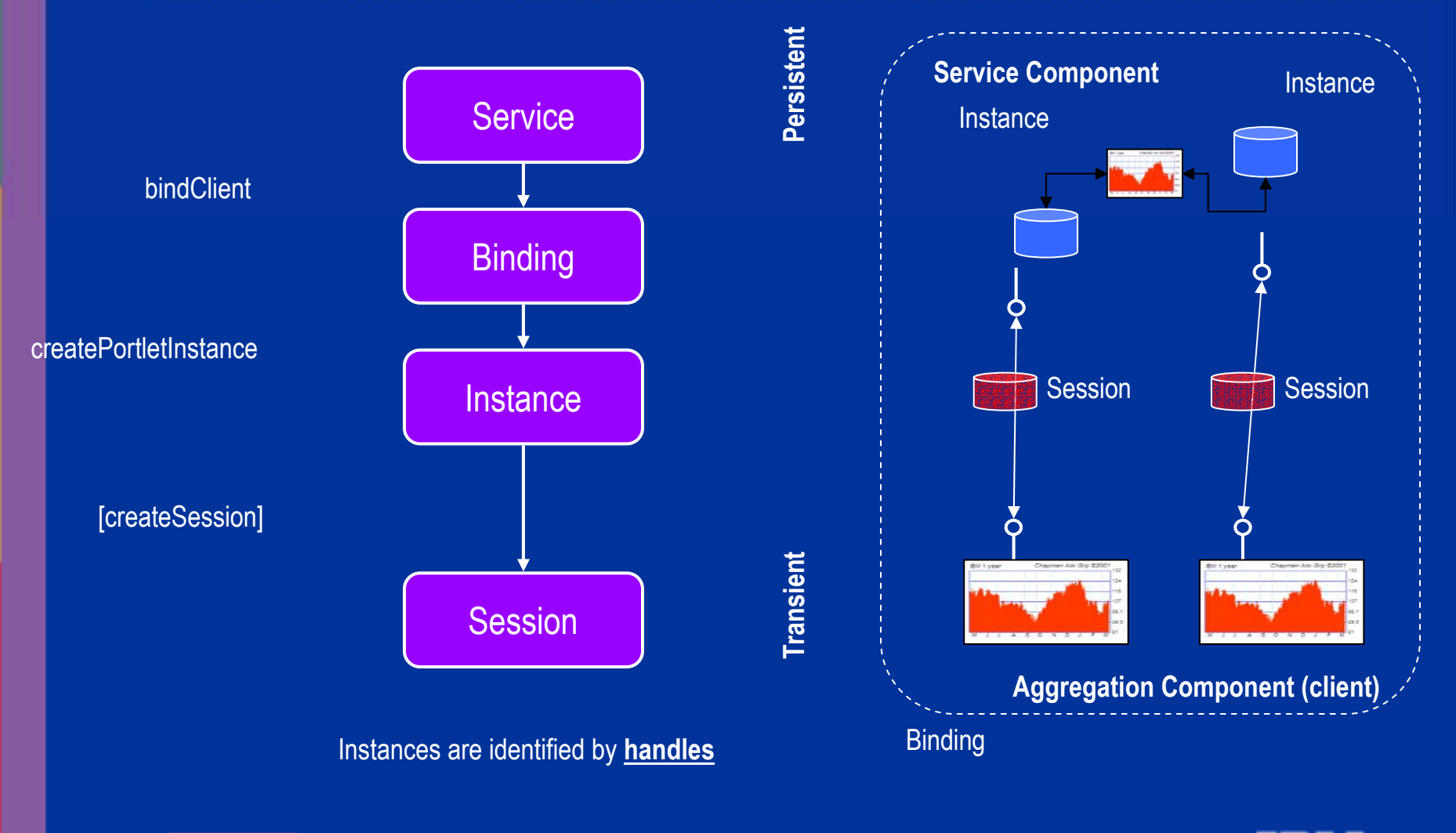

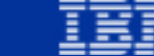

# Example of Portal  $\Leftrightarrow$  WSRP Service Interaction

**User**

### **Aggregation Component (client) Service Component**

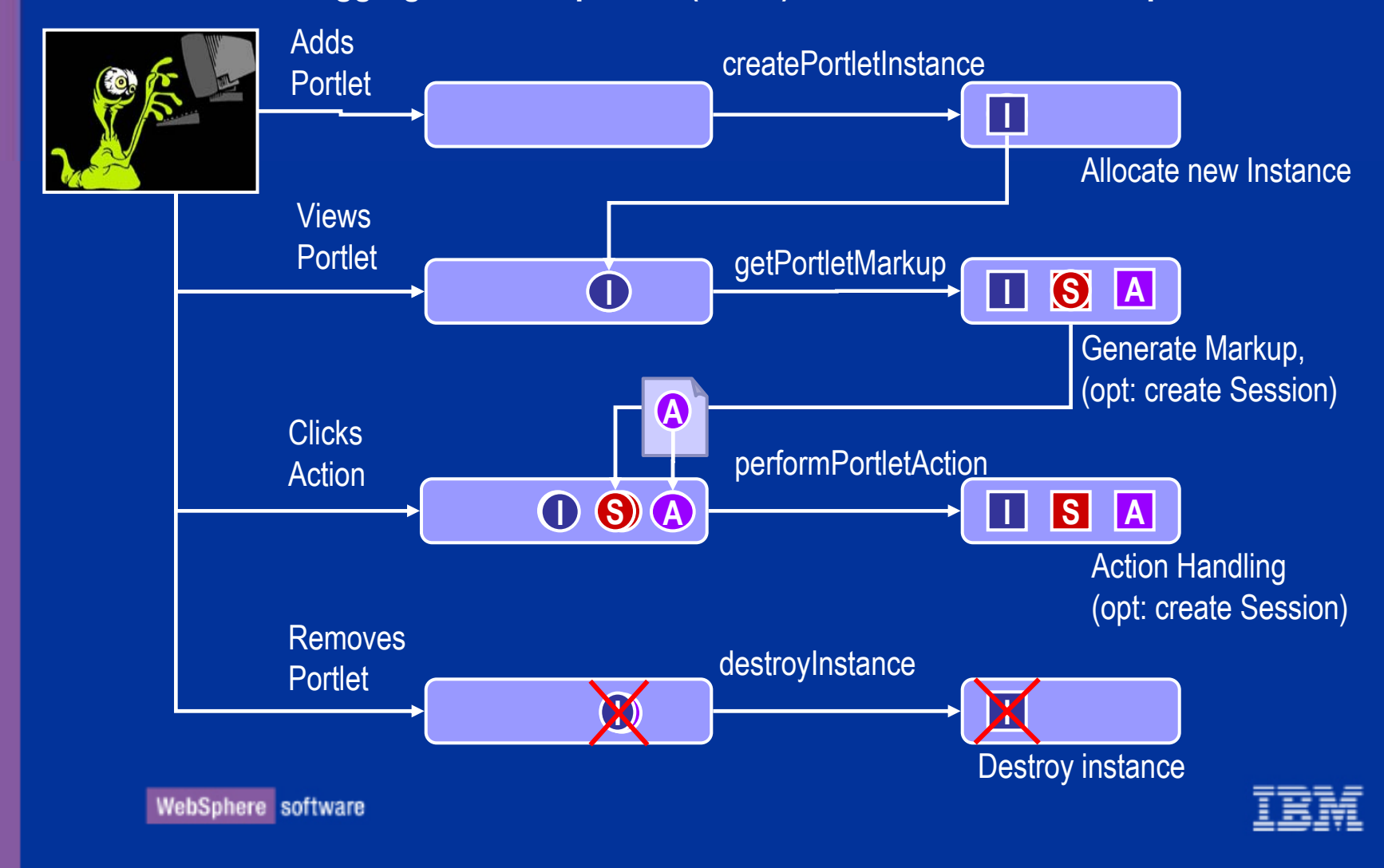

### Markup Retrieval

 $\Box$ **Client** 

- $\triangleright$  User information
- $\triangleright$  Client state
- ¾ Locale
- $\triangleright$  Instance/session handle
- $\triangleright$  Markup type
- $\triangleright$  Request parameters
- $\blacksquare$ **Server** 
	- $\blacktriangleright$ Generates markup based on the client's request data
	- $\triangleright$  May have internal state
	- $\triangleright$  May embed encoded action URLs in the markup
	- $\triangleright$  Use namespace to encode named entities

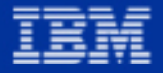

# Markup Retrieval (cont'd)

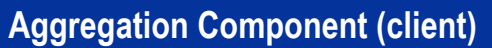

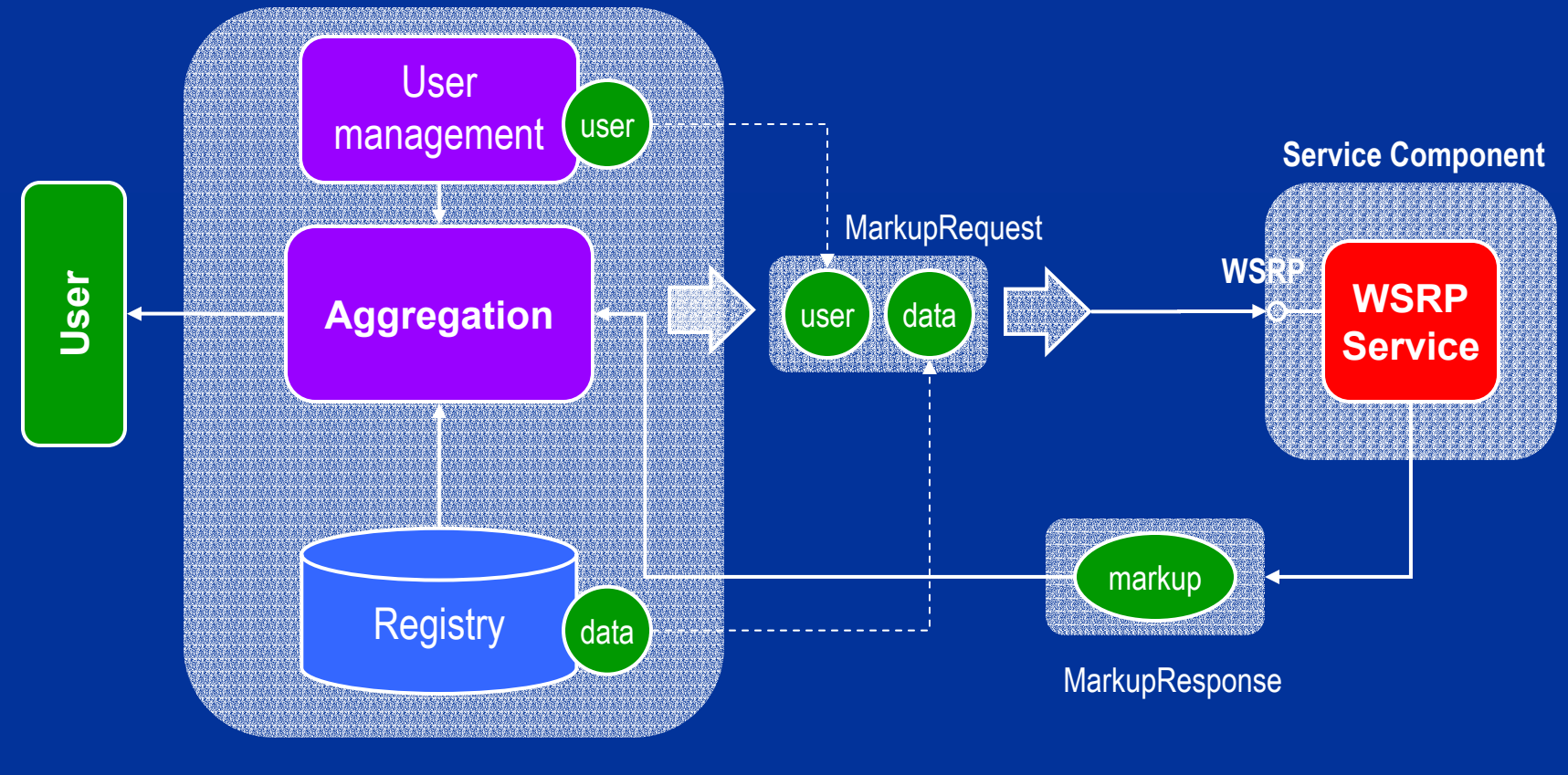

2. Client stores state

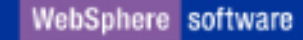

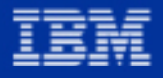

## State Handling

 $\Box$ Idea

> $\blacktriangleright$ Let the server decide whether to store persistent data on the server or client

- $\Box$ **Concept** 
	- $\triangleright$  Allow the server to return its (modified) state in a serialized form to the client
	- $\blacktriangleright$  The client persists the server's state and passes it to the server in each request
	- $\blacktriangleright$ Servers may choose to persist only parts of its state (security)

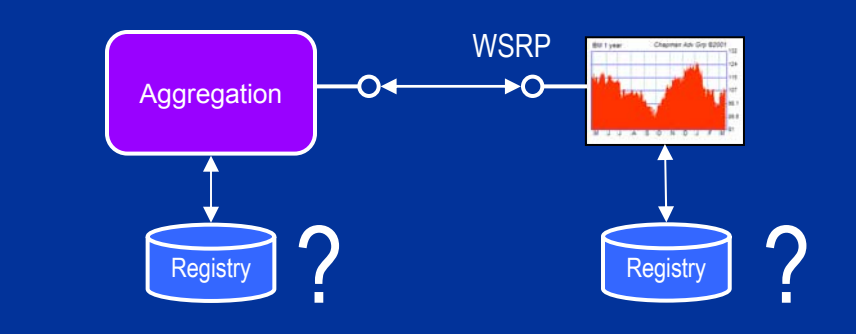

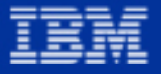

# State Handling (cont'd)

### **Aggregation Component (client)**

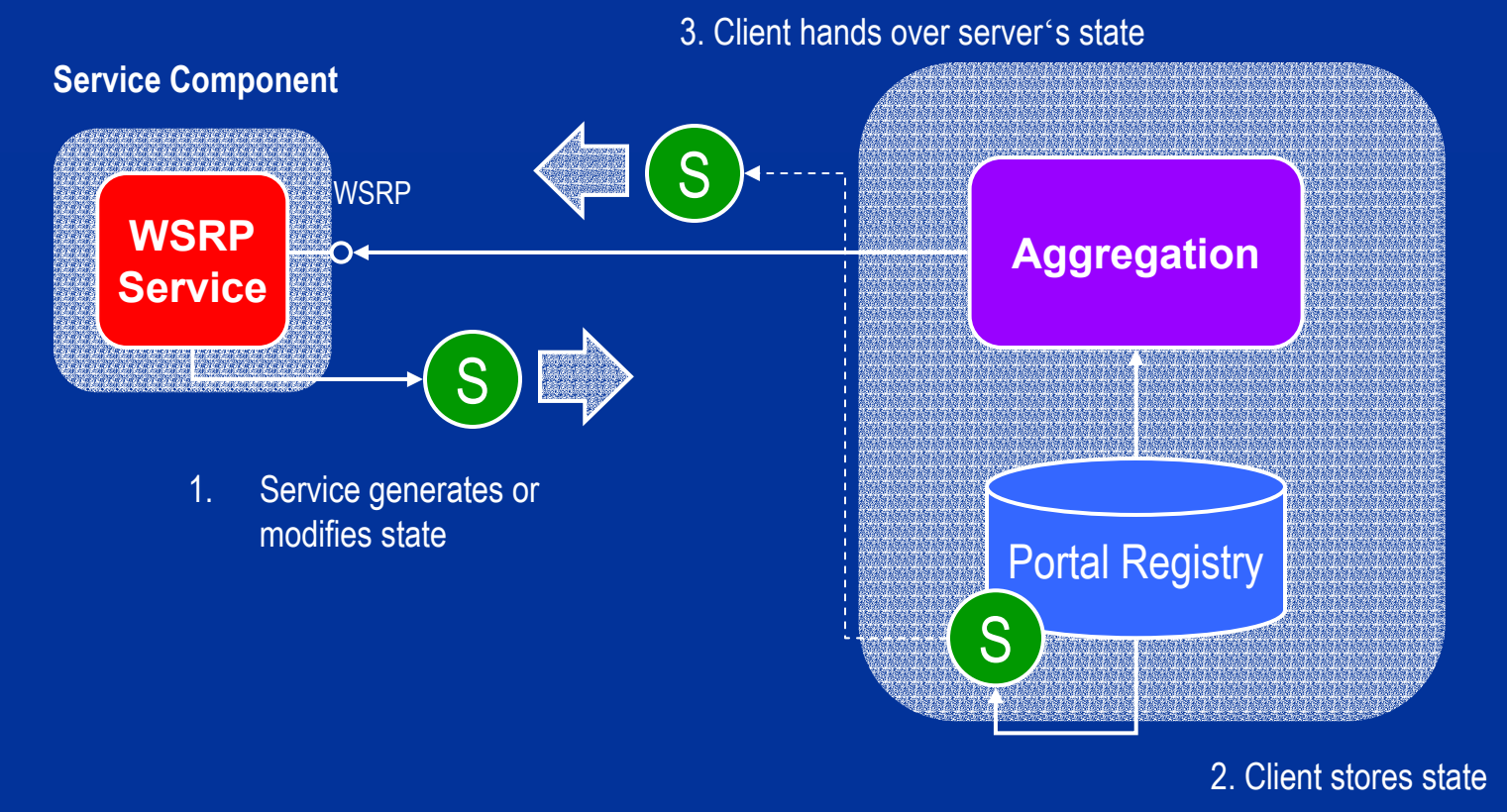

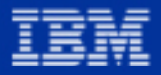

# Action Handling

- $\Box$  Server
	- $\triangleright$  Encodes actions in a special WSRP URL syntax
- $\Box$ **Client** 
	- ¾ Recodes WSRP action URLs to match the portal's URL syntax
	- ¾ Intercepts WSRP URL clicks
	- ¾ Invokes action processing via WSRP
- $\Box$  Server
	- $\triangleright$  Processes an action and optionally invalidates its markup
- $\Box$ **Client** 
	- $\triangleright$  Requests new markup if necessary

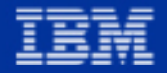

# Action Handling (local case)

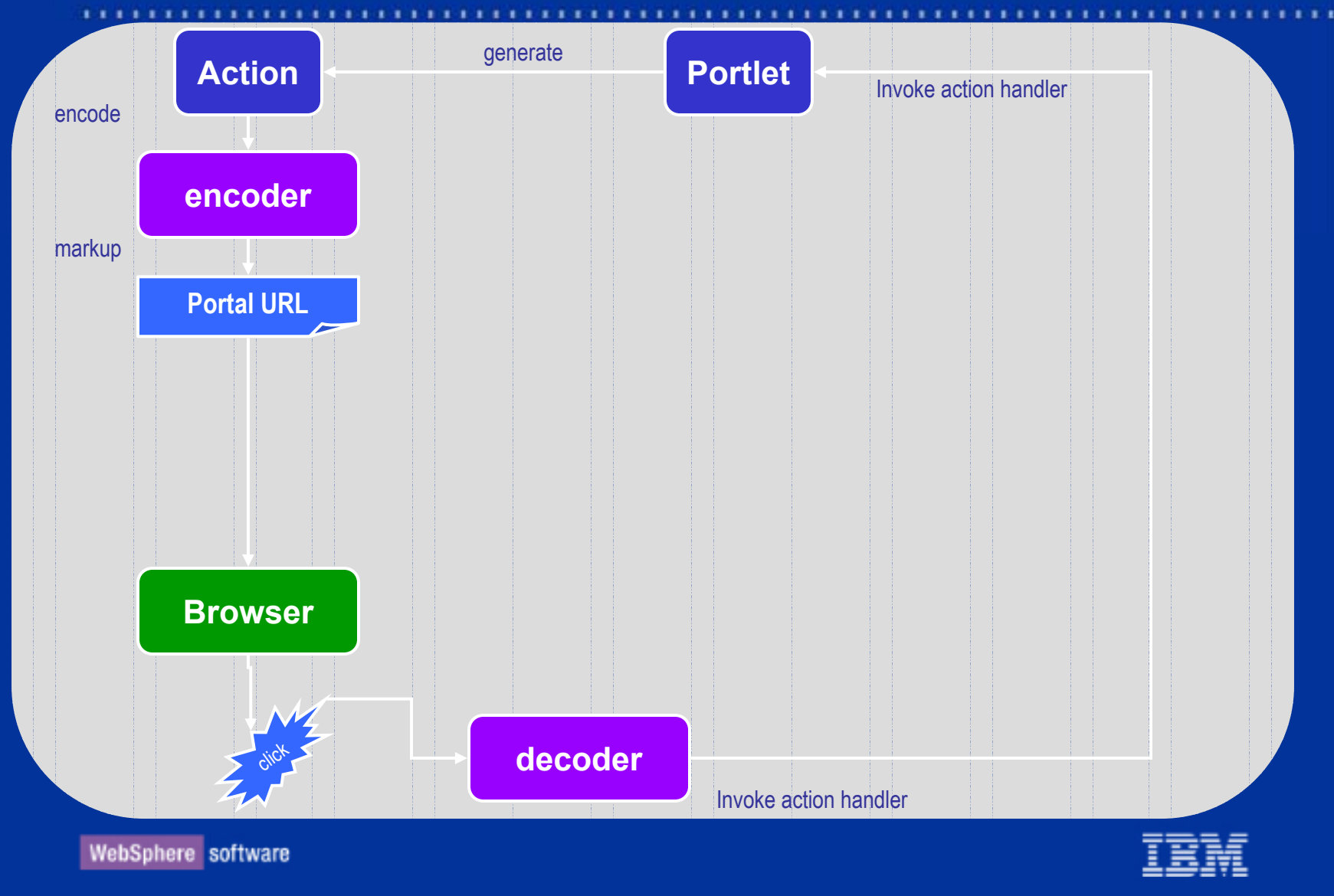

## Action Handling (remote case)

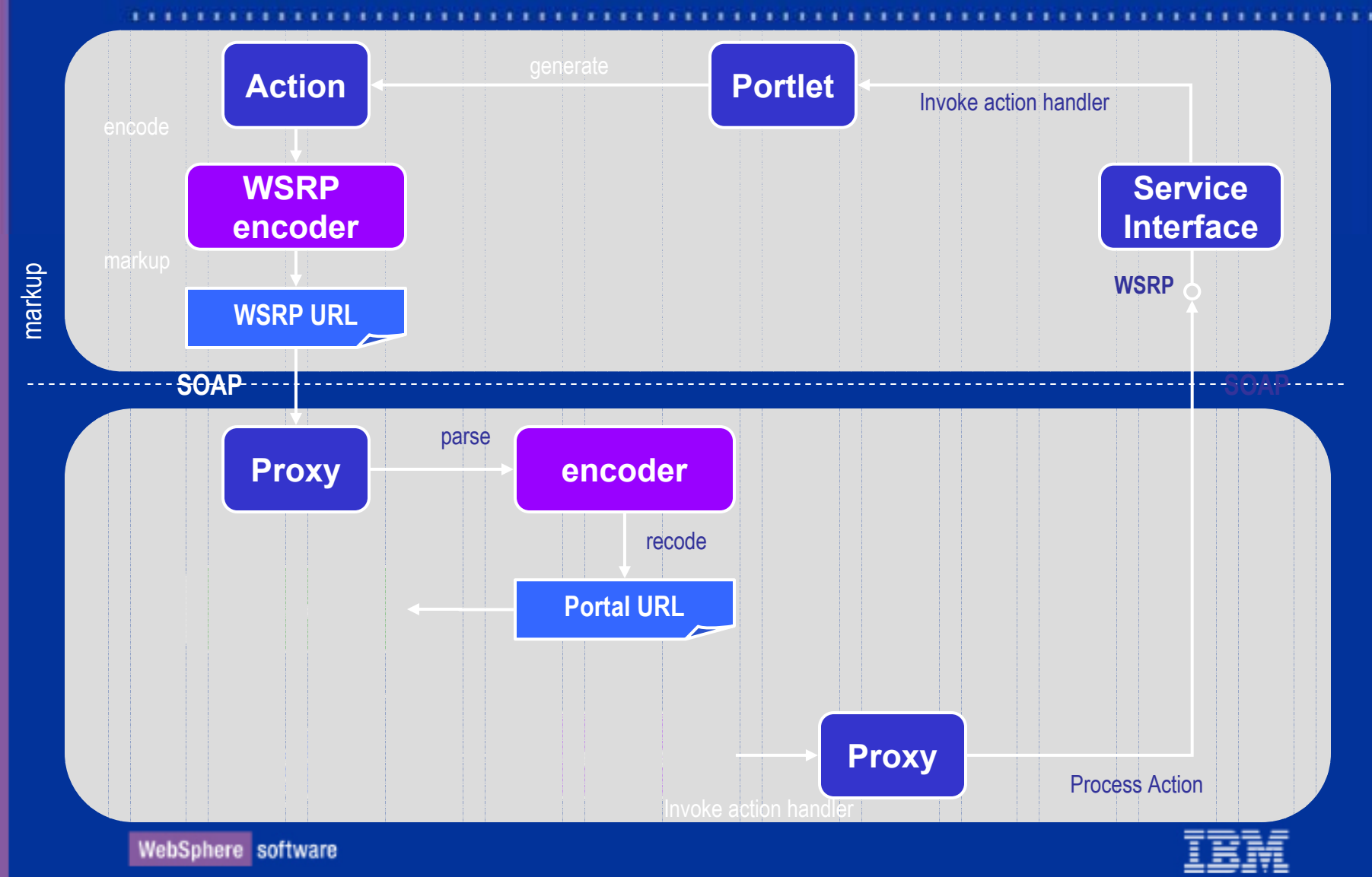

# Action Handing (summary)

### Ξ **Transparency**

- $\triangleright$  Actions are represented by handles
- $\triangleright$  No changes in portlet programming required
- ¾ Client can handle WSRP URLs without knowledge of the server's details
- $\triangleright$  Neither client nor server needs to be a portal
- $\Box$ **Uniqueness** 
	- $\triangleright$  URLs are automatically unique by using a GUID
- $\Box$ **Efficiency** 
	- ¾ Simple string replacement required on client side (eg. BM algorithm)

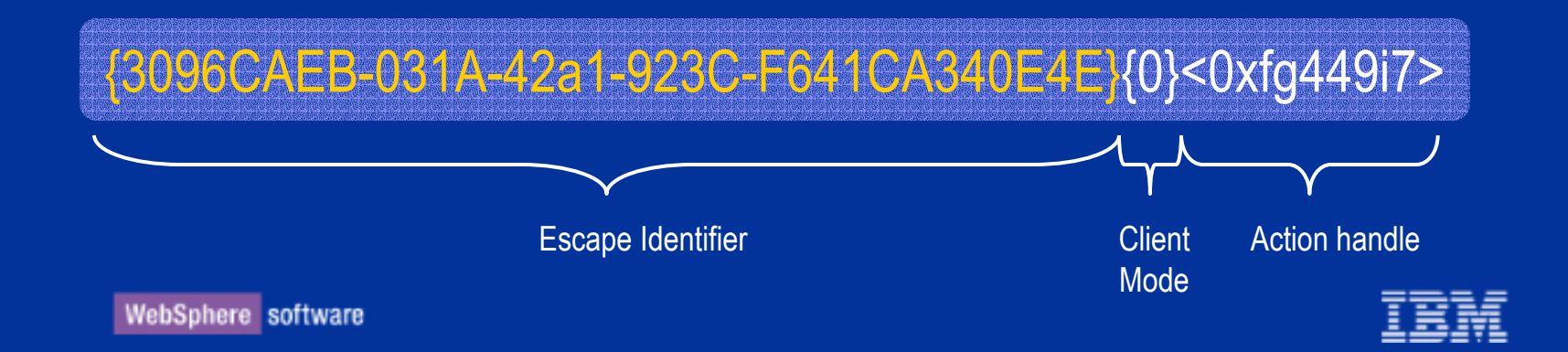

### Namespace Encoding

- $\Box$ **•** Problem
	- $\blacktriangleright$ The portlet's markup may contain named entities (e.g. form names)
	- $\blacktriangleright$  Names from different portlets that are aggregated onto a single page may conflict
	- $\triangleright$  The same portlet may be aggregated multiple times which leads to conflicting names

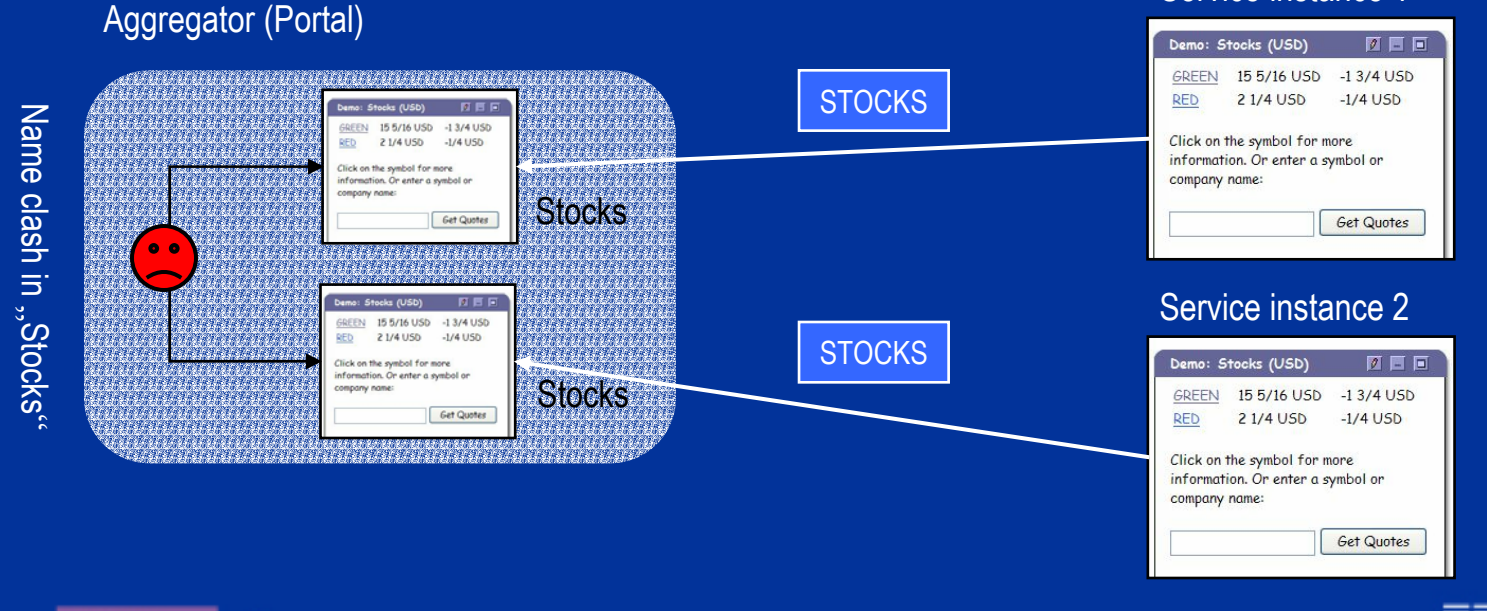

WebSphere software

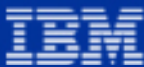

Service instance 1

### Namespace Encoding (cont'd)

- $\blacksquare$ **Solution** 
	- ¾The aggregator must lift every named entity into a unique namespace
	- ¾ When passing the names to the portlets the namespace must be resolved for each destination portlet
	- ¾ **How to locate the named entities in the markup?**
		- Write a parser for each markup type 8
		- $-$  Let the portlet indicate the names by tagging them  $\bm{\odot}$

### Aggregator (Portal)

### Service instance 1

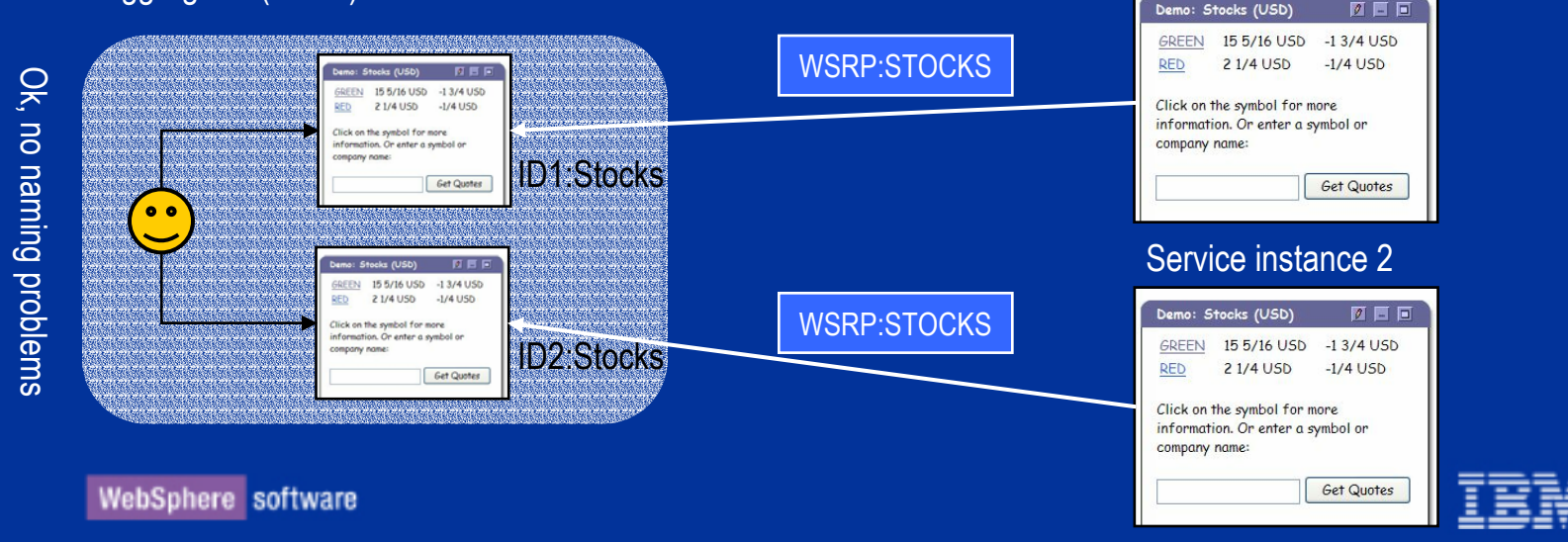

# Namespace Encoding (cont'd)

**Service** 

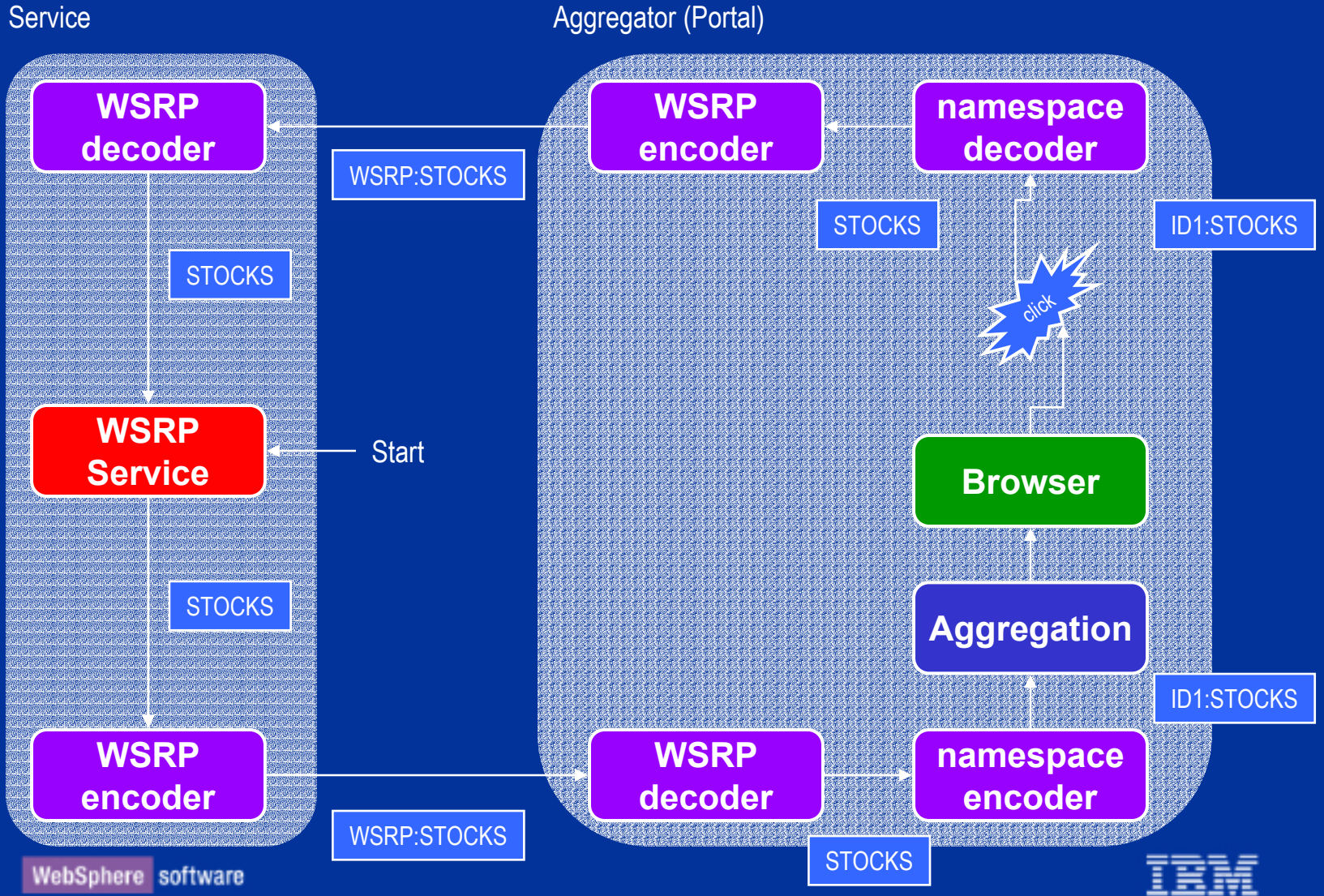

### Possible Implementations

- $\Box$ **Baseline** 
	- $\blacktriangleright$ Implementing both a WSRP server and a WSRP client is **very simple**!
- $\Box$  Sample Implementations
	- ¾ Java based WSRP Server (on Tomcat)
	- ¾ Java (Swing) based WSRP Client
	- ¾ .NET service as WSRP Server
	- **► ActiveX Control as WSRP Client**

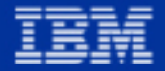

### Implementing a WSRP Server on Tomcat

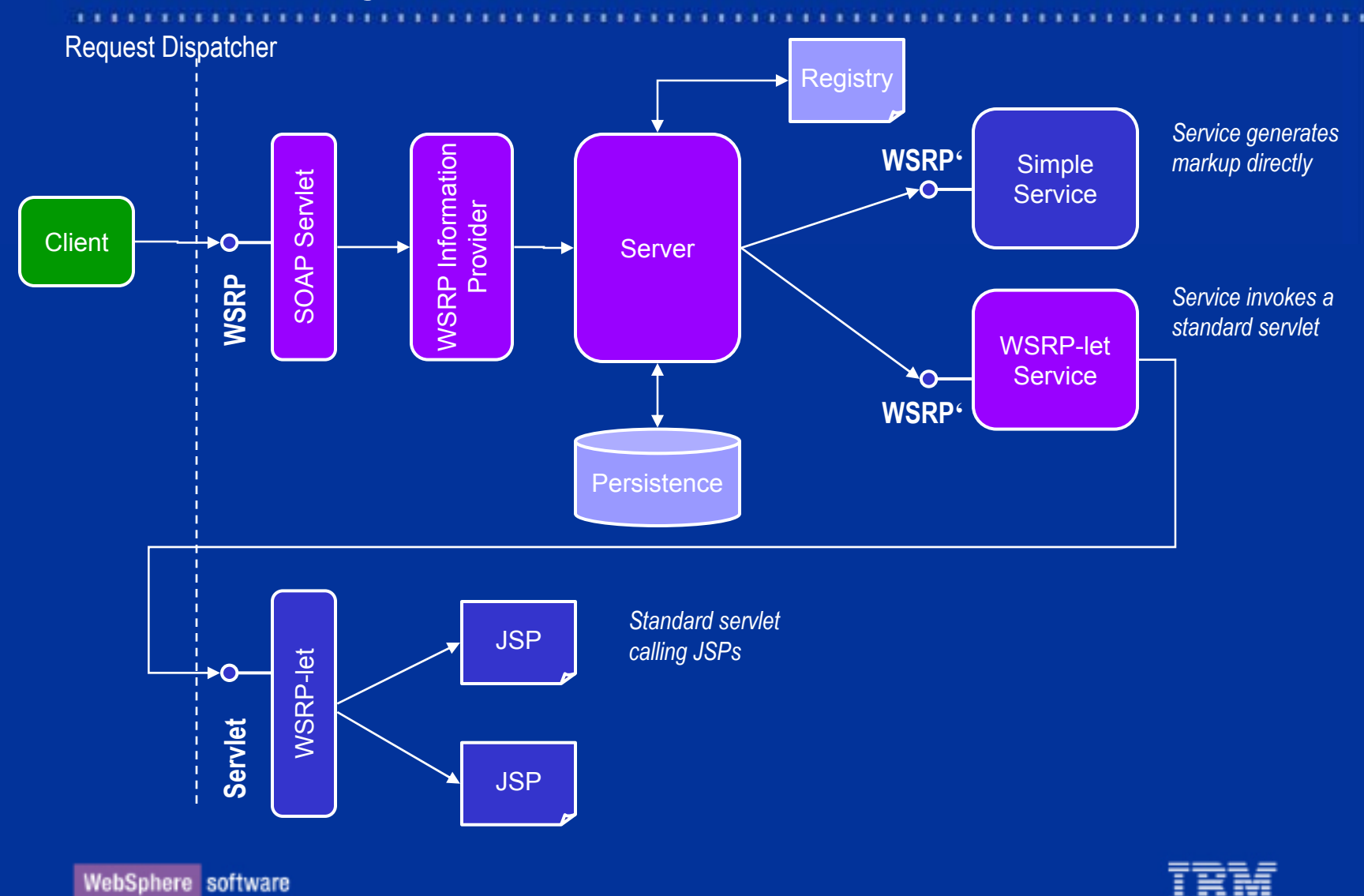

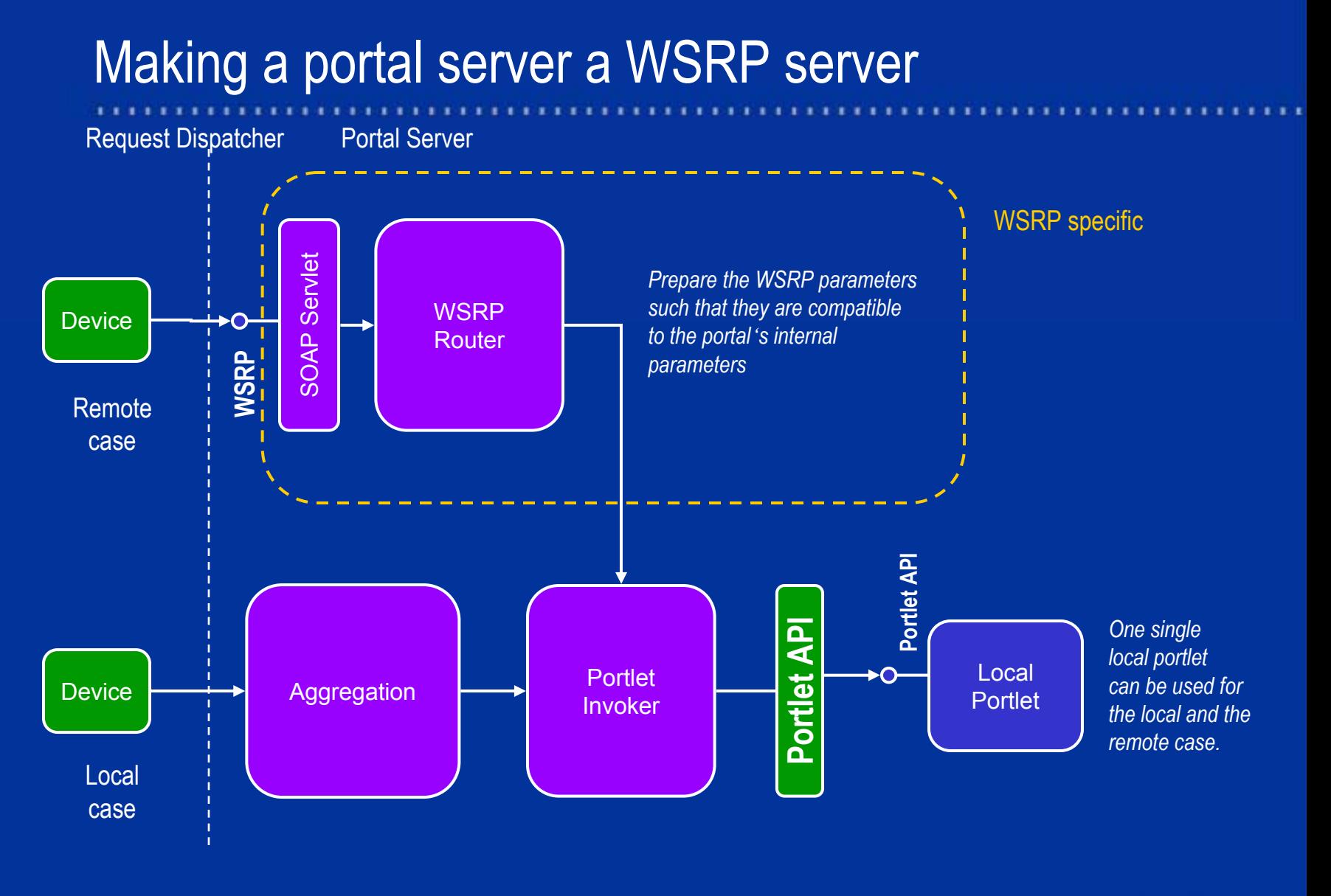

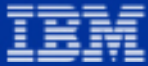

### Making a portal server a WSRP client

Request Dispatcher Portal Server<u> A protesta estas españolación de la contrada de la contrada de la contrada de la contrada de la contrada de</u> eleteteletetetet **CRIRKRICIA** i a tari *Laternate* Leterke  $R$ *kkk*kkka deleteleteleteleteleteletele Michele ne totet otene totet otenen elototet en etotet otenen etet ot a a badan  $k + k + k +$ istelstelstelstelstelstelstelst analogalalalalalal (felete) **Portlet API Lalata** eletetele **RAYARA** storoist. Portlet**Generic Aggregation** eletetele **Device** Maria d InvokerProxy **CERTAIN** r feletete <u>taloistoistoistoistoistois</u> elelelel  $\frac{1}{2}$ leteleteleteleteleteleteletele  $\lambda$ s $\lambda$ s $\lambda$ s eletetel tetetetetetetetetetetetetete otan pian efetetet. talahalahalahalahalahalah **TARLAN**  $\frac{1}{2}$ a kabala ka dia kata eletetele istetelste slelslelslelslerer nominin mandalarin mandalarin mandalarin birlik bahasa birlik birlik birlik birlik birlik birlik birlik birlik **WSRPWSRPService**

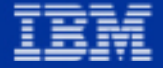

# Open Source Projects used for Reference Impl.

- $\blacksquare$  Projects for server impl.
	- ¾ Jakarta Tomcat
		- Application server
	- $\triangleright$  Axis
		- SOAP implementation
	- ¾ UDDI4J
		- UDDI access
	- ¾ Xerces
		- XML parsing
- $\Box$ **Standards** 
	- ¾ SOAP
		- Basis for the communication layer
		- Guarantees interoparability
	- ¾ WSDL
		- Used as the interface definition
	- ¾ UDDI
		- Serving portals publish the UDDI to make their content available
		- Client portals can query published portals from UDDI
		- UDDI registry strores binding and configuration information
	- $\triangleright$  WSIA
		- WSRP is a special case of a WSIA service
		- Remote portlets will be accessible from WSIA clients
	- $\blacktriangleright$ Portlet API

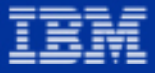

## WSIA  $\Leftrightarrow$  WSRP Relationship

- $\blacksquare$  Basic Issues
	- ¾ WSIA provides a **generic** set of basic **interfaces** for life cycle, presentation, persistence and event handling
	- ¾ WSRP **extends** selected WSIA interfaces and provides an own specialized interface to its services
- $\Box$ **Design Goals** 
	- $\blacktriangleright$ Implementing a compliant service should be as **easy as possible**
	- $\triangleright$  Services should be extensible
	- ¾ Accessing interfaces should be **efficient**

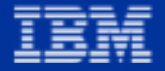

## WSIA  $\Leftrightarrow$  WSRP Interoperability

- $\Box$  Interoperability goals
	- $\triangleright$  Specialized clients can access WSRP services by only using the WSRP interface
	- $\triangleright$  Generic clients can make use of WSRP services by only using the WSIA interfaces
- $\Box$ **Implications** 
	- ¾ WSRP services must implement the WSIA interfaces for special cases only (the WSRP relevant ones)

## WSIA ⇔ WSRP Interoperability (cont'd)

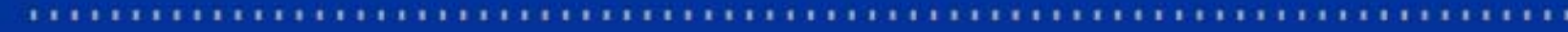

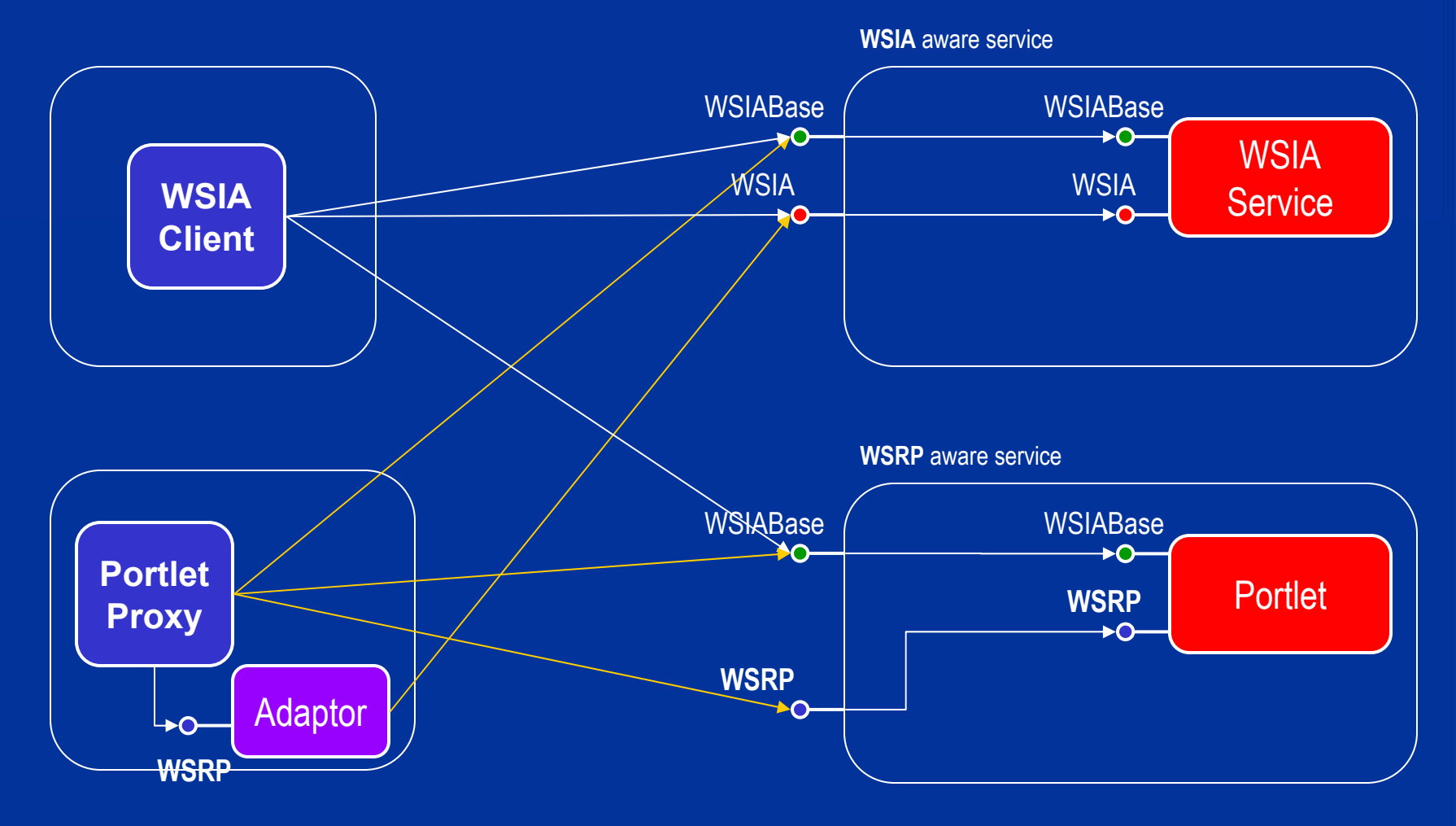

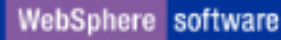

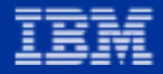

# **Summary**

- $\Box$  A standardized portlet model is key to interoperability between portal servers and portlets
- $\Box$ Portlets can be published as WSRP services
- $\Box$ WSRP services can be wrapped in Portlets
- $\Box$  Interoparability with different platforms
	- $\triangleright$  J2EE client and server
	- $\triangleright$  .NET client and server
- $\Box$ In sync with WSIA

## Client Server Communication (Java)

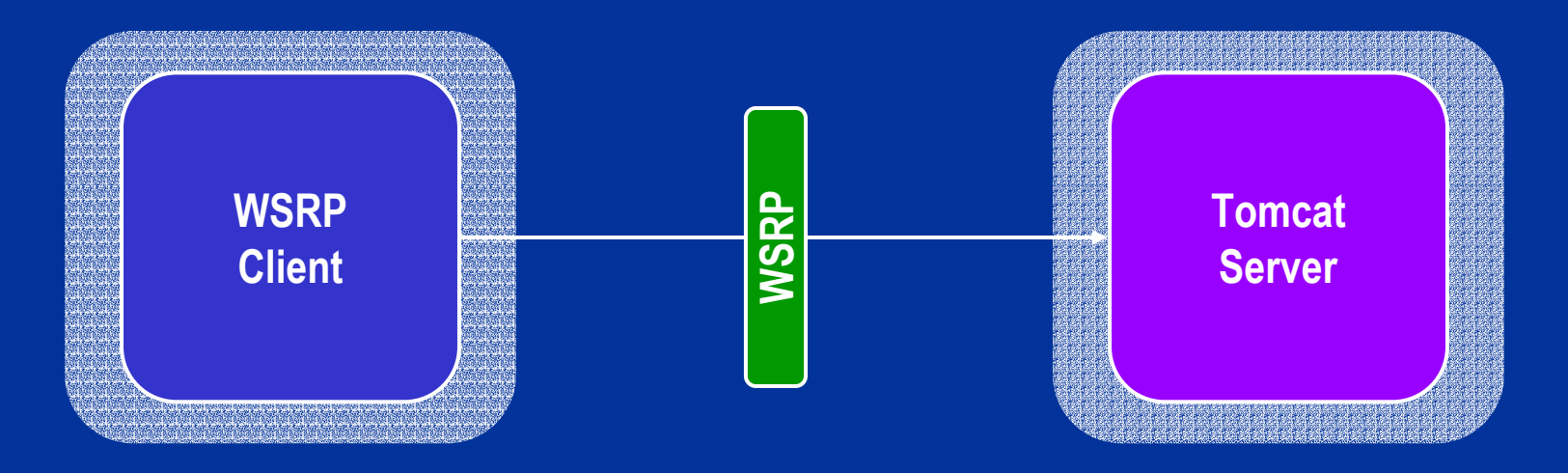

- $\Box$  To be demonstrated
	- $\blacktriangleright$ Find a portlet via UDDI
	- $\blacktriangleright$ Bind to the portlet
	- $\blacktriangleright$ React on an action

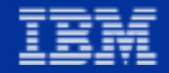

### Java client consuming at .NET service

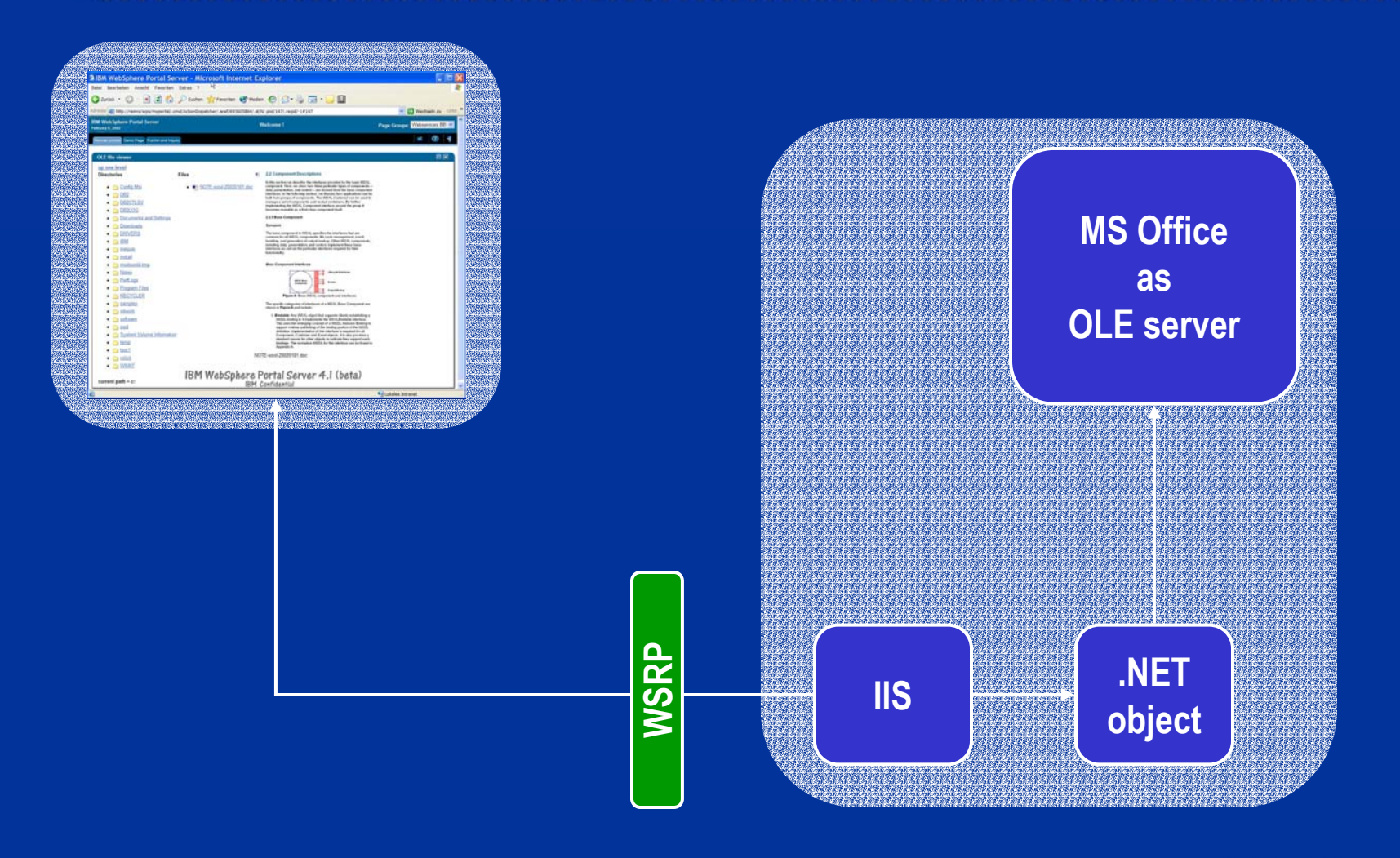

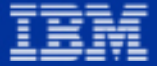

### WSRP service inside a Word Document

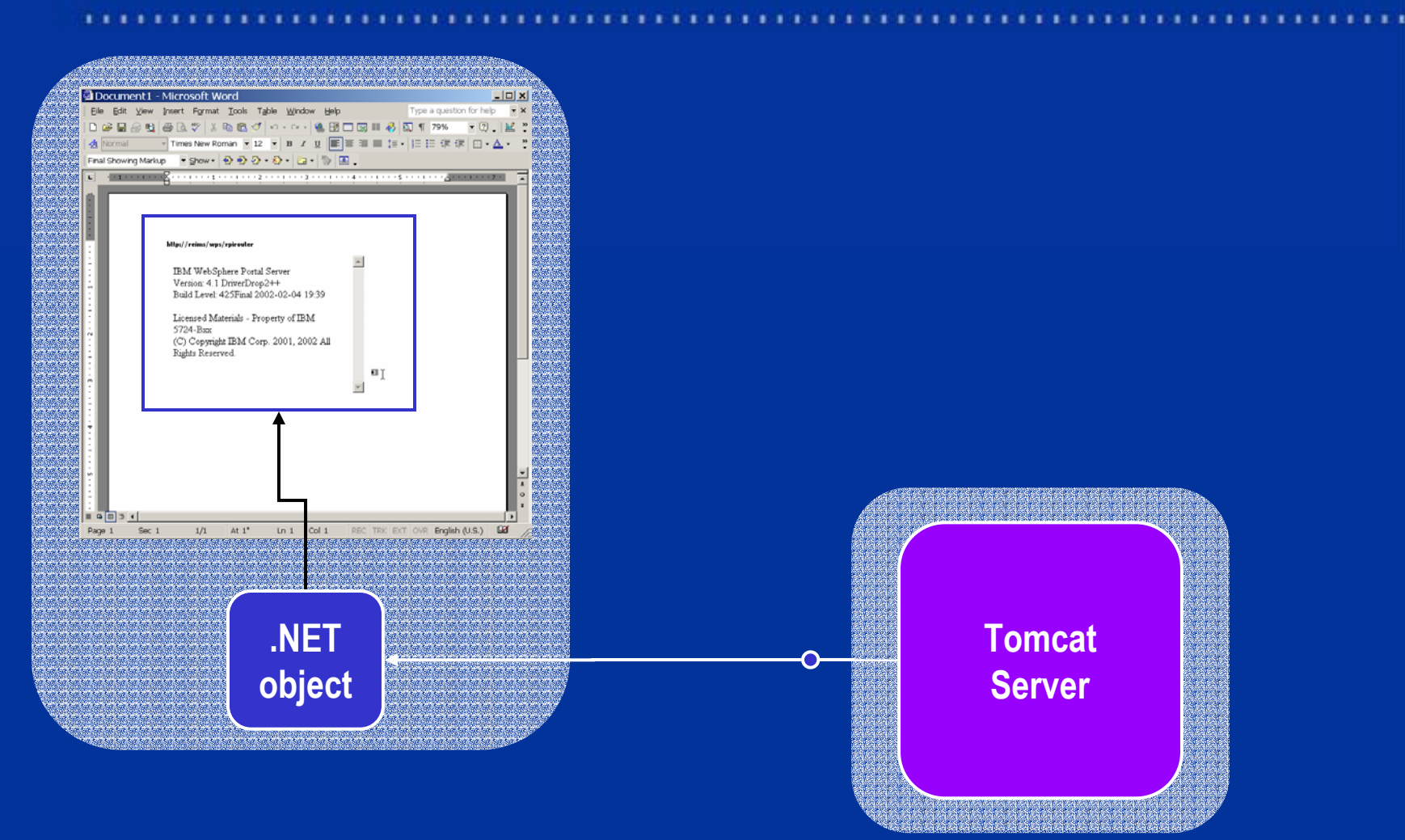

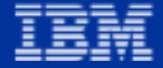

Questions!?

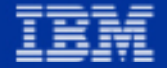

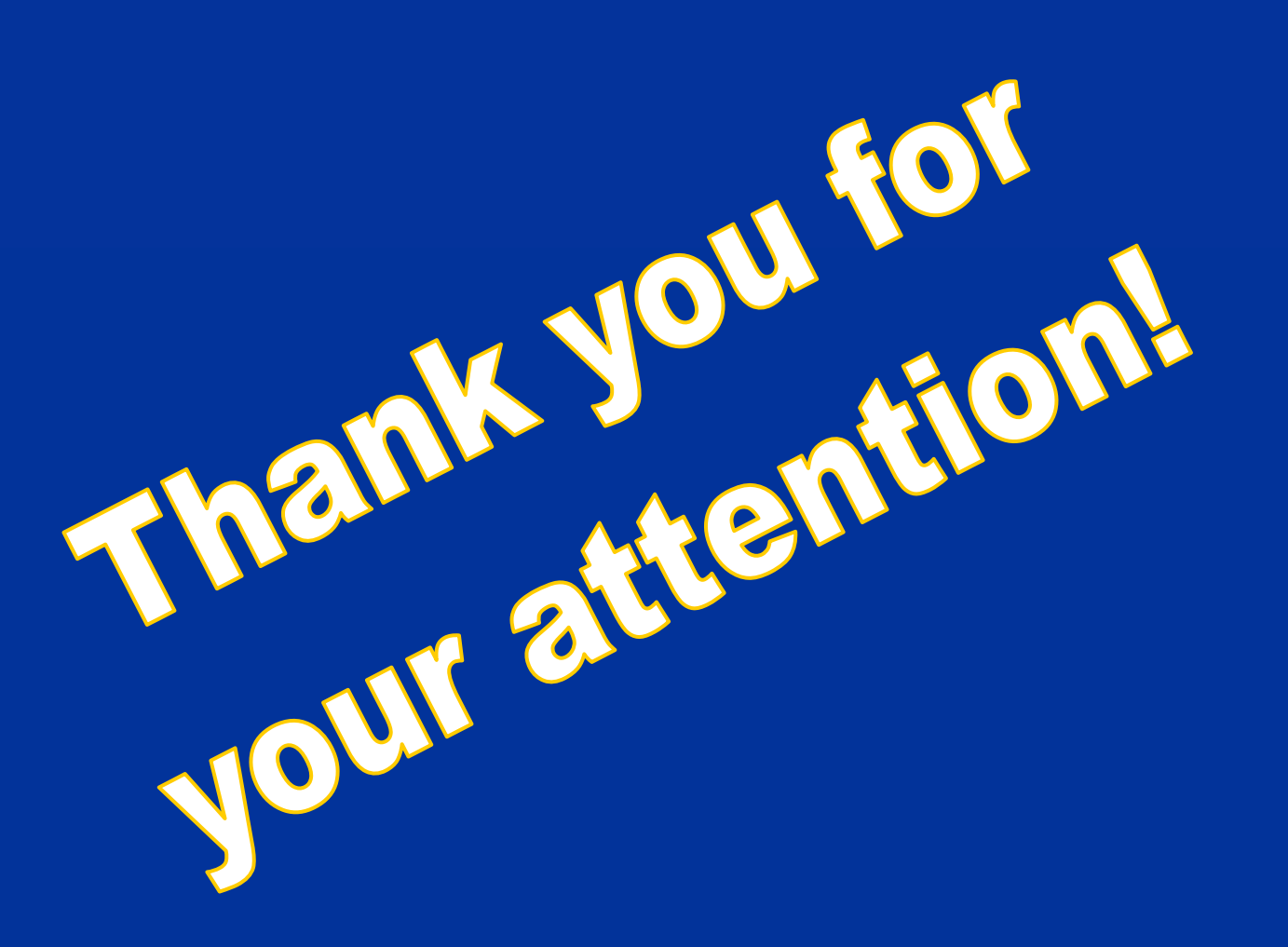

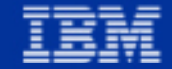

### Publish/Find/Bind

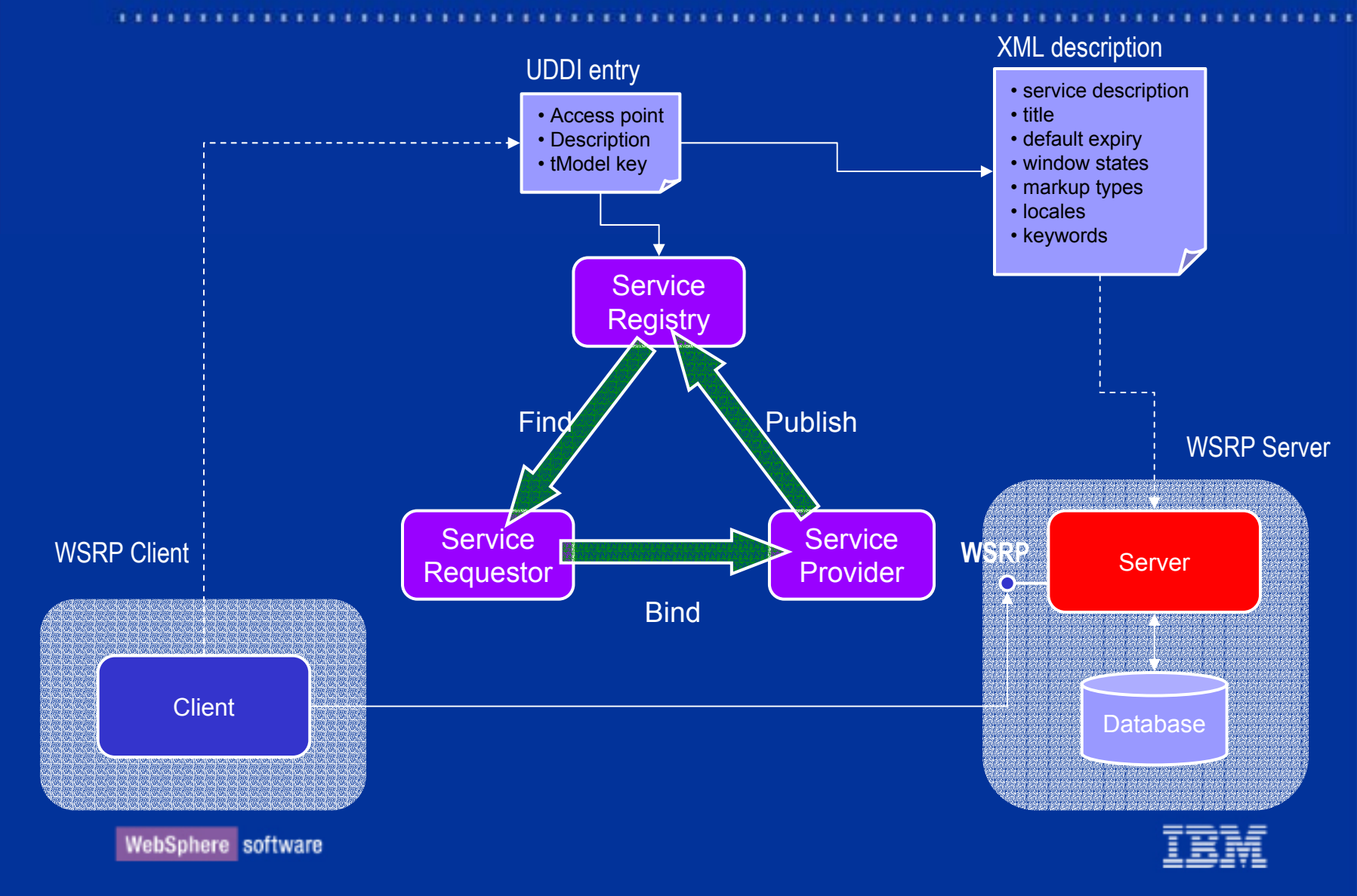

# Action Handling (URL recoding)

- $\blacksquare$ **Portlets** 
	- $\triangleright$  Use the same URL encoder in local and remote case
- $\blacksquare$ **Client** 
	- ¾ Provides different encoders for the local and remote (same interface) case
	- ¾ Each action is assigned a **locally unique** action handle
	- ¾Recognizes WSRP URLs in the markup
	- ¾ Decodes the URL to distinguish between window state changes and remote action handles

### $\blacksquare$ **WSRP**

¾Defines globally unique action identifiers which prefix action handles

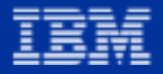

### Information Flow

- $\Box$  Persistent Attributes
	- $\triangleright$  Portal registration  $\Rightarrow$  initialization per portal
	- $\triangleright$  Portlet ID to bind to  $\Rightarrow$  initialization per portlet

### $\Box$ **Transient Attributes**

- ¾ Markup type (HTML, VoiceXML, etc.)
- ¾ Locale
- $\triangleright$  User information
- $\triangleright$  Window state
- ¾ Session
- $\triangleright$  Actions

### $\Rightarrow$  transfer per request

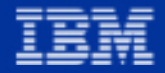

WebSphere software

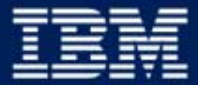

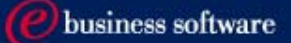

### Web Services for Remote Portlets (WSRP) – **some Details** March 18-20 2002

Dr. Carsten Leue Thomas Schäck Peter Fischer

**IBM Software Group** 

### **Summary**

- $\blacksquare$  WebServices for Remote Portlets
	- $\blacktriangleright$ Recapitulation: Architecture and Design
	- $\blacktriangleright$ **Interfaces**
	- ¾ Protocoll
- $\Box$  Implementation
	- $\triangleright$  Client Sample
	- ¾ Server Sample
- $\blacksquare$ **Misc** 
	- ¾ Performance, Caching
	- $\blacktriangleright$ **Discussion**

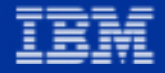

### Portlet / User Interaction

- $\Box$  User actions
	- $\triangleright$  Read the markup
	- **➢ Trigger <u>actions</u> by clicking on links**
	- $\triangleright$  Enter data into forms and send it to the server
	- $\triangleright$  Edit the portlet
- $\Box$ **Portlet** 
	- ¾Generate markup based on user settings (identitiy, markup type, locale)
	- $\blacktriangleright$ Encode actions as links in the markup
	- ¾ Encode namespaces
	- $\triangleright$  React on actions triggered by the user by modifying the portlet's state
	- $\triangleright$  Receive form data entered by the user and process it

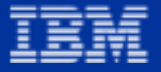

### **Performance**

 $\Box$ **Goal** 

- $\triangleright$  Use as little rountrips as possible
	- two roundtrips to setup a portlet (*bind, createInstance*)
	- one single roundtrip per markup request (*getPortletMarkup*)
	- one or two roundtrips per action (*invokePortletAction*)
- $\blacktriangleright$ Enable caching of remote services
- $\blacktriangleright$  Efficient markup interpretation
	- Fast string search algorithms
	- Use of escape tokens for efficient parsing

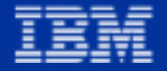

# **Caching**

### $\Box$ **Requirements**

- ¾ WSRP clients may want to provide caching to relieve the WSRP service
- $\triangleright$  The WSRP service must provide information on the expiry of its content

### $\Box$ **Solution**

- ¾ The WSRP service returns an expiry flag to the client on each markup call
- $\blacktriangleright$  Each action event may explicitely expire the markup
	- either a subsequent getPortletMarkup call follows
	- or the service returns its markup in a single roundtrip

## Boyer – Moore String Search

- Ξ **Requirements** 
	- ¾ String search is needed for URL rewriting and namespace encoding
- $\Box$  BM offers a verify efficient string search algorithm
	- $\triangleright$  Run time typically of order O(N/M)  $N = len(text), M = len(token)$
	- $\triangleright$  Small initialization costs
- $\Box$  Implications for WSRP
	- ¾ Select the same escape token for URLs and namespaces
	- ¾Choose the token as long as possible consisting of unlikely characters

(Robert S. Boyer, J Strother Moore: A Fast String Searching Algorithm, Communications of the ACM, October 1977, Volume 20, Number 10)

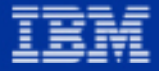

### WSRP Interface

public interface WSRPComponent extends WSXLBindable

```
// markup and actions
public WSRPMarkupResponse getPortletMarkup(
      String hPortlet,
      WSRPMarkupRequest request) throws WSXLException;
```

```
public WSRPActionResponse invokePortletAction(
      String hPortlet,
      String hAction,
      WSRPActionRequest request) throws WSXLException;
```

```
// instance management
public String createPortletInstance(
      String hBinding, 
      String classID) throws WSXLException;
```

```
public String createSession (String hPortlet) throws WSXLException;
public void destroyInstance (String hGeneric) throws WSXLException;
public String bindClient () throws WSXLException;
```
};

{

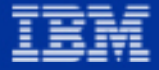

### WSRP Interface – bindClient

public String **bindClient** () throws WSXLException;

- $\blacksquare$  Input:
	- $\triangleright$  None
- $\Box$ Output:
	- $\triangleright$  Handle identiying the binding
- $\Box$  Remarks:
	- $\triangleright$  Can be omitted if the binding information has been transfered otherwise

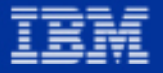

### WSRP Interface – createPortletInstance

public String **createPortletInstance**( String hBinding, String classID) throws WSXLException;

- $\Box$  Input:
	- $\triangleright$  Binding handle
	- $\triangleright$  Identifier of the service within the server (LUID)
- **-** Output:
	- $\triangleright$  Handle identiying the remote instance

```
String hBinding = bindClient();
String hInstance = createPortletInstance(hBinding,"107");
...destroyInstance(hInstance);
destroyInstance(hBinding);
```
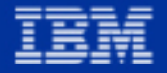

### WSRP Interface – destroyInstance

public void **destroyInstance** (String hGeneric) throws WSXLException;

- $\blacksquare$  Input:
	- $\triangleright$  Arbitrary handle
- $\Box$ Output:
	- ¾ none

```
String hBinding = bindClient();
String hInstance = createPortletInstance(hBinding,"107");
...destroyInstance(hInstance); 
destroyInstance(hBinding);
```
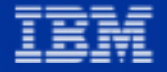

### WSRP Interface – getPortletMarkup

public WSRPMarkupResponse **getPortletMarkup**( String hPortlet, WSRPMarkupRequest request) throws WSXLException;

 $\Box$ Input:

- $\triangleright$  Instance or session handle
- ¾ Markup request containing client data, user data, portlet state etc.
- **-** Output:
	- $\triangleright$  Markup response

```
String hBinding = bindClient();
String hInstance = createPortletInstance(hBinding,"107");
```

```
WSRPMarkupResponse res = qetPortletMarkup(hInstance, request);
System.out.println(res.getResultString());
```

```
destroyInstance(hInstance); 
destroyInstance(hBinding);
```
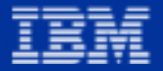

## WSRP Interface – invokePortletAction

public WSRPActionResponse **invokePortletAction**( String hPortlet, String hAction, WSRPActionRequest request) throws WSXLException;

 $\Box$ Input:

- $\triangleright$  Instance or session handle
- $\triangleright$  Action handle
- ¾ Action request containing client data, user data, portlet state etc.
- $\Box$ Output:
	- $\triangleright$  Action response

```
...WSRPActionResponse res = invokePortletAction(hInstance,hAction,request);
String out = res.getResultString();
if (out==null)
   out = getPortletMarkup(hInstance,request).getResultString();
System.out.println(res.getResultString());
```
### Implementing a WSRP Server on Tomcat

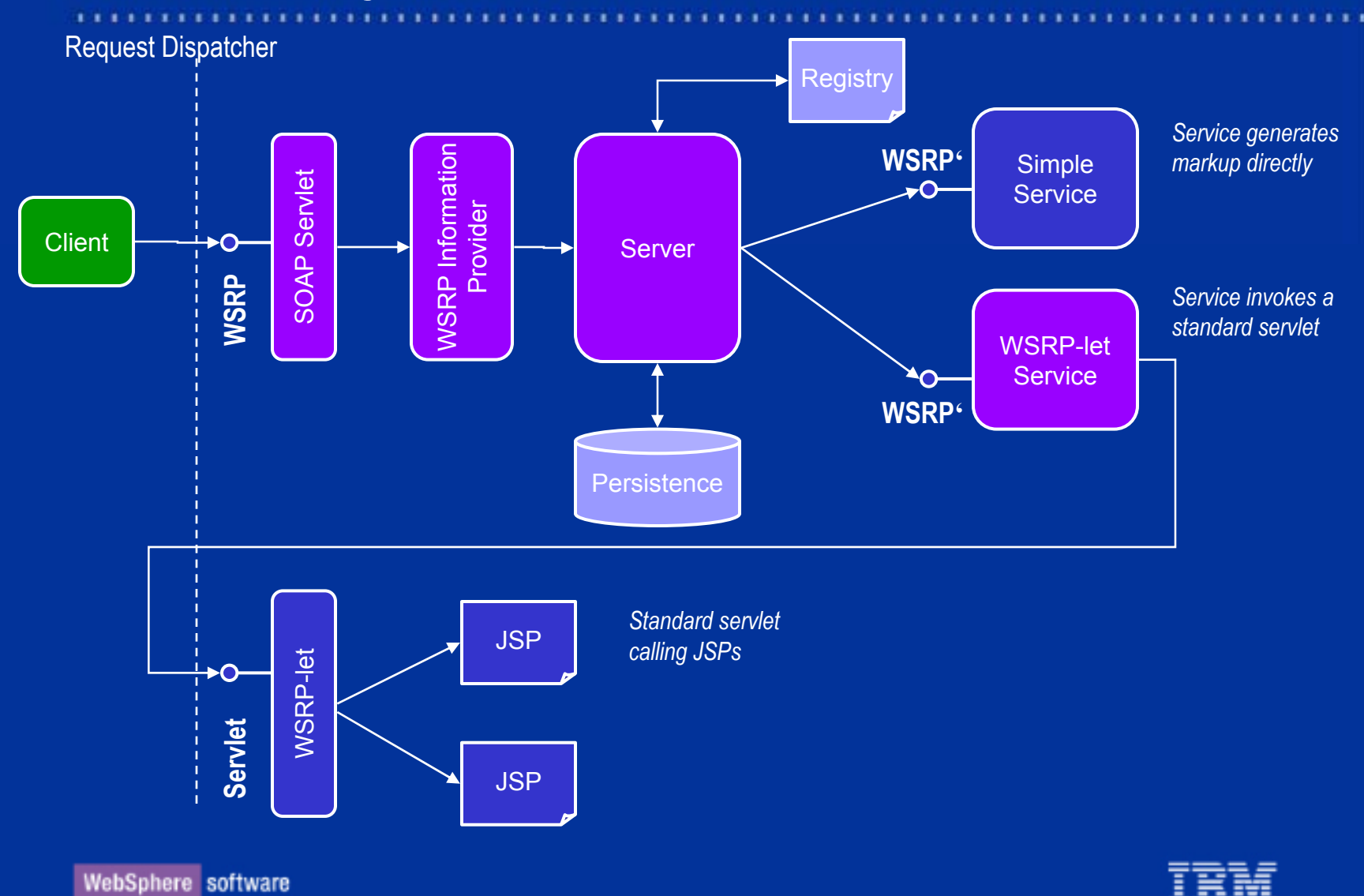

### Instantiating a WSRP service

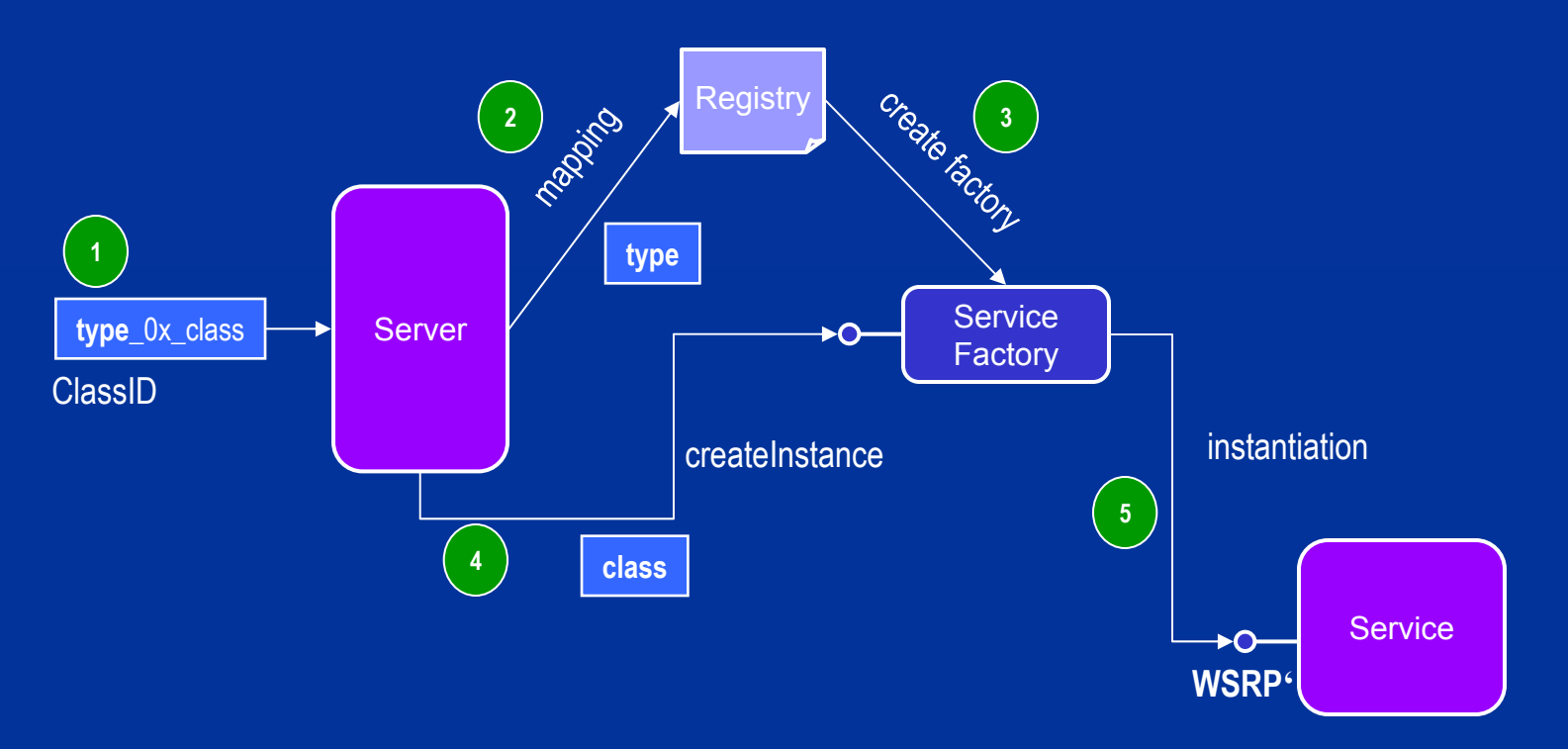

- $\blacktriangleright$ the server defers the service type from the incoming class handle
- $\blacktriangleright$ the registry maps the service type against a service factory
- ¾the factory instantiates the service

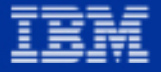

# **Summary**

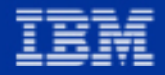

Questions!?

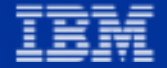

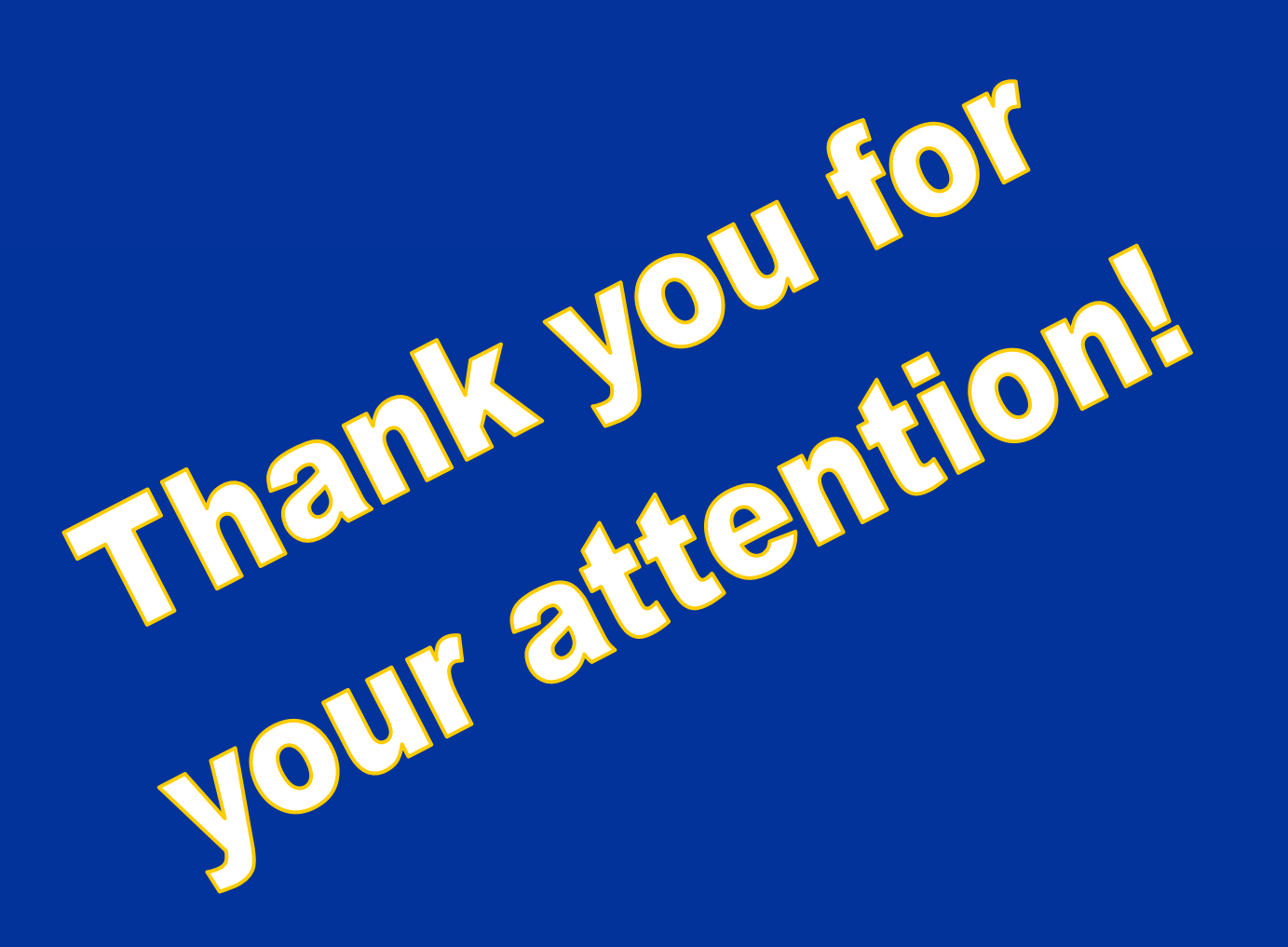

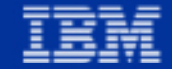